# **ESCUELA SUPERIOR POLITÉCNICA DEL LITORAL**

### **Facultad de Ingeniería en Electricidad y Computación**

Descongestión de tráfico en los canales de tránsito a Internet de un ISP mediante la aplicación de algoritmos de aprendizaje por refuerzo.

## **PROYECTO DE TITULACIÓN**

Previo la obtención del Título de:

## **Magister en Ciencias de Datos**

Presentado por: Gustavo Santiago Rosa Campaña

GUAYAQUIL - ECUADOR Año: 2021

## **DEDICATORIA**

A nuestros familiares y a Dios se dedica el esfuerzo y trabajo del presente proyecto.

## **DECLARACIÓN EXPRESA**

"Los derechos de titularidad y explotación, nos corresponde conforme al reglamento de propiedad intelectual de la institución; Gustavo Santiago y Rosa Campaña damos nuestro consentimiento para que la ESPOL realice la comunicación pública de la obra por cualquier medio con el fin de promover la consulta, difusión y uso público de la producción intelectual"

Gustavo Santiago **Rosa Campaña** 

# **COMITÉ EVALUADOR**

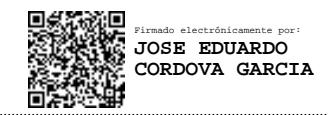

 **Ph.D. Andrés Abad Robalino Ph.D. José Córdova García**  PROFESOR TUTOR PROFESOR EVALUADOR

### **RESUMEN**

La demanda de ancho de banda de internet ha aumentado considerablemente en los últimos años, debido al alto consumo de contenido multimedia en plataformas como Netflix, Spotify, entre otros, y acentuado por la pandemia del COVID-19. La consecuencia más notable del aumento en la demanda de este recurso es la congestión en las salidas internacionales de red de un ISP, que provoca latencia e indisponibilidad del servicio de internet. Existen diferentes alternativas para solucionar la congestión, tales como, contratar más capacidad internacional o utilizar soluciones especializadas de hardware o software. El presente proyecto propone el uso de aprendizaje por refuerzo, para determinar que acciones realizar para resolver la congestión, reduciendo el tiempo de afectación y minimizando el impacto. Mediante el algoritmo SARSA se plantea el desarrollo de un modelo que utilice la información de la topología de red de un proveedor de internet, el número de enlaces, la región geográfica y el ancho de banda para optimizar la toma de decisiones y permitir la posible automatización del proceso. De acuerdo con los resultados, los tiempos de resolución disminuyen considerablemente, por lo tanto, la probabilidad de superar un umbral máximo de resolución especificado en contratos de servicios también disminuye, evitando así multas. Por lo que, se puede concluir que el uso del modelo beneficia al proveedor de internet.

**Palabras Clave:** aprendizaje por refuerzo, SARSA, congestión

# **ABSTRACT**

*The demand for internet bandwidth has increased considerably in recent years, due to the high consumption of multimedia content on platforms such as Netflix, Spotify, among others, and accentuated by the COVID-19 pandemic. The most notable consequence of the increase in demand for this resource is congestion on the internet backbone of an ISP, which causes latency and unavailability of the Internet service*. *There are different alternatives for solving congestion, such as hiring more international capacity or using specialized hardware or software solutions. The present project proposes the use of reinforcement learning to determine what actions to take to resolve congestion, reducing the time of affectation and minimizing the impact. The SARSA algorithm proposes the development of a model that uses information from an internet provider's network topology, number of links, geographic region, and bandwidth to optimize decision making and enable possible automation of the process. According to the results, resolution times decrease considerably, therefore the probability of exceeding a maximum resolution threshold specified in service contracts also decreases, thus avoiding financial fines. So, it can be concluded that the use of the model benefits the internet provider.*

*Keywords: congestion, reinforcement learning, SARSA*

# ÍNDICE GENERAL

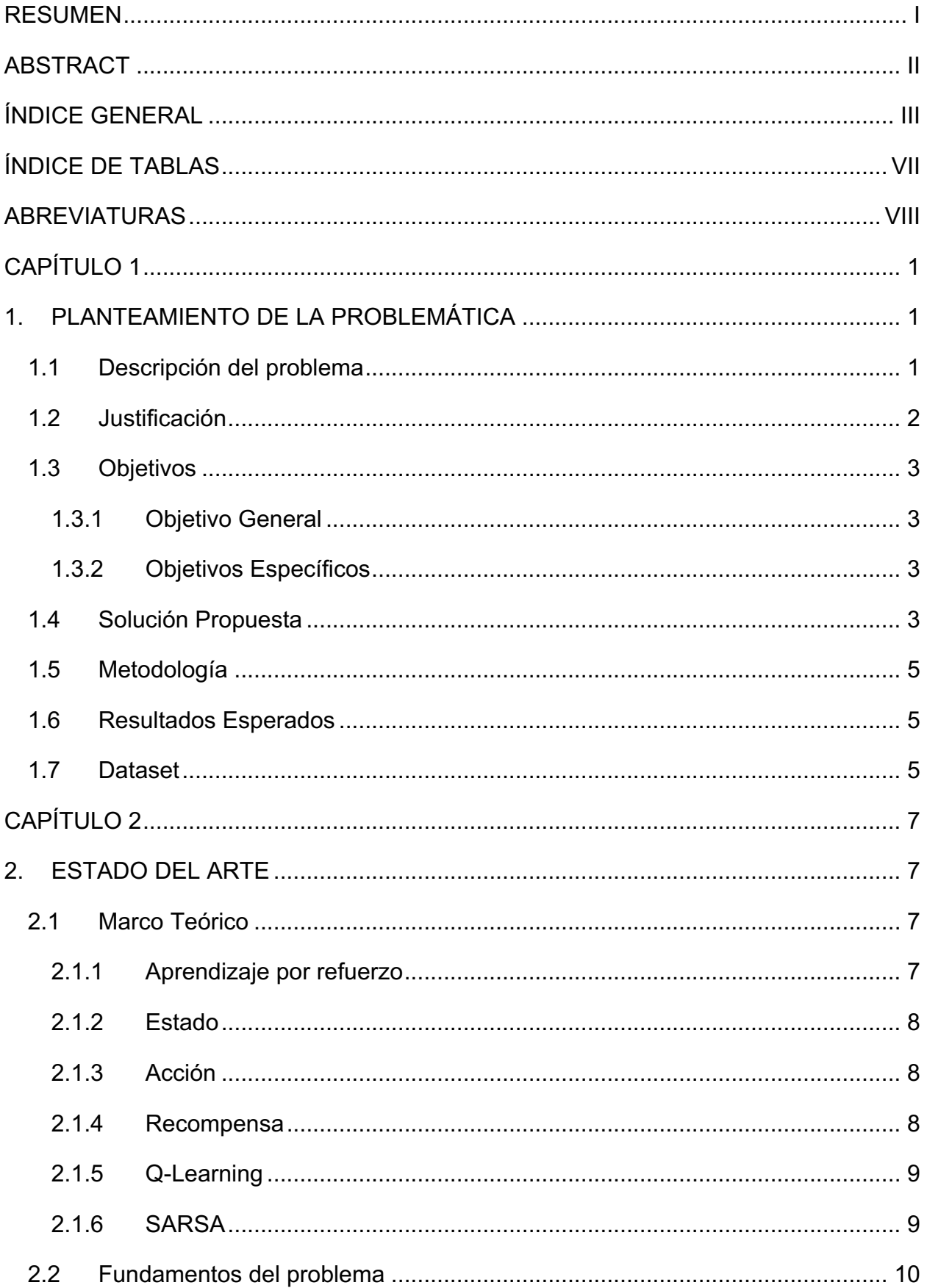

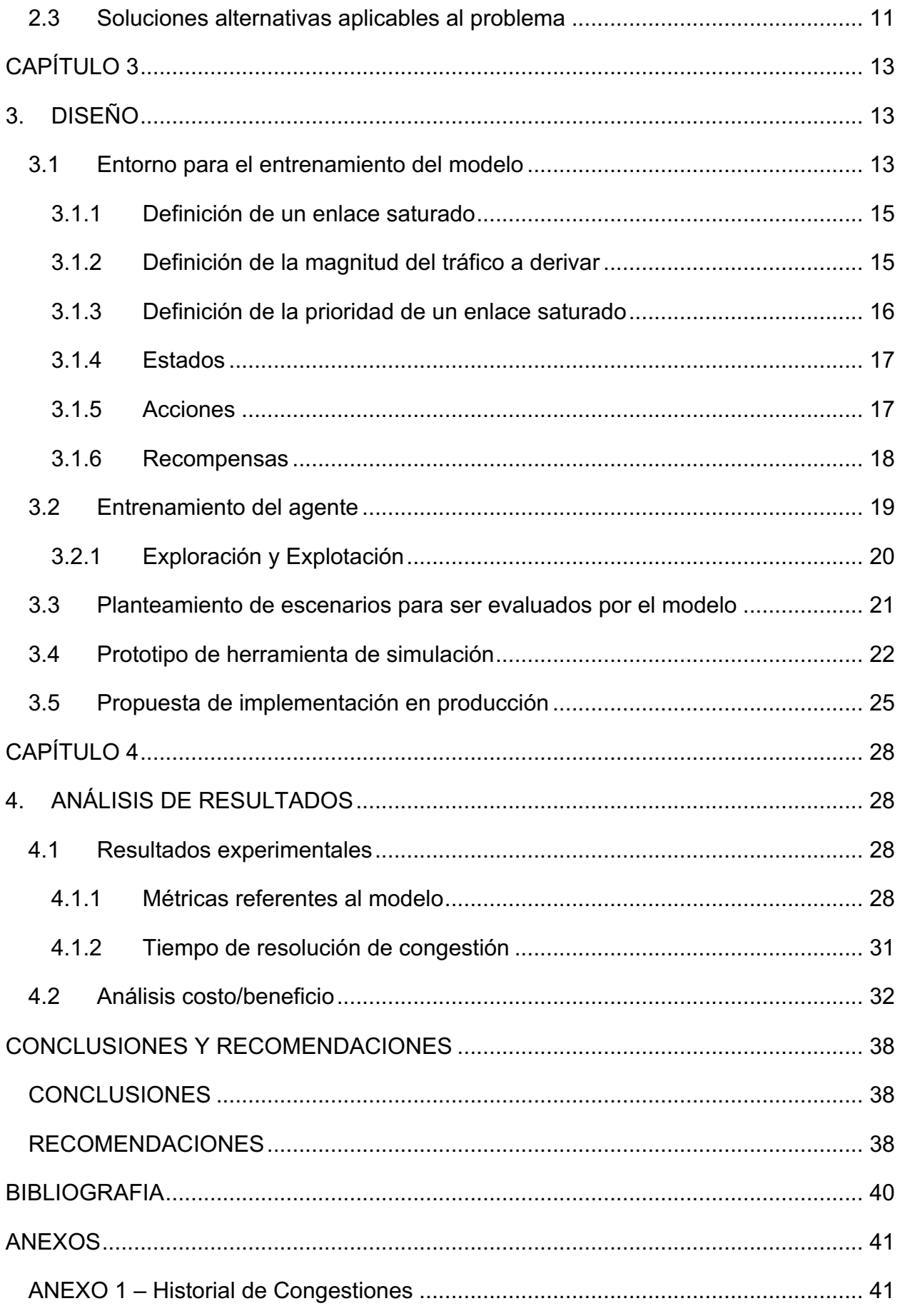

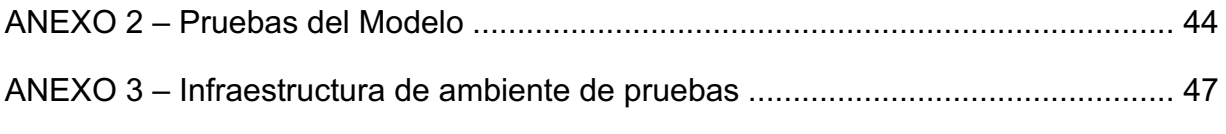

# **ÍNDICE DE FIGURAS**

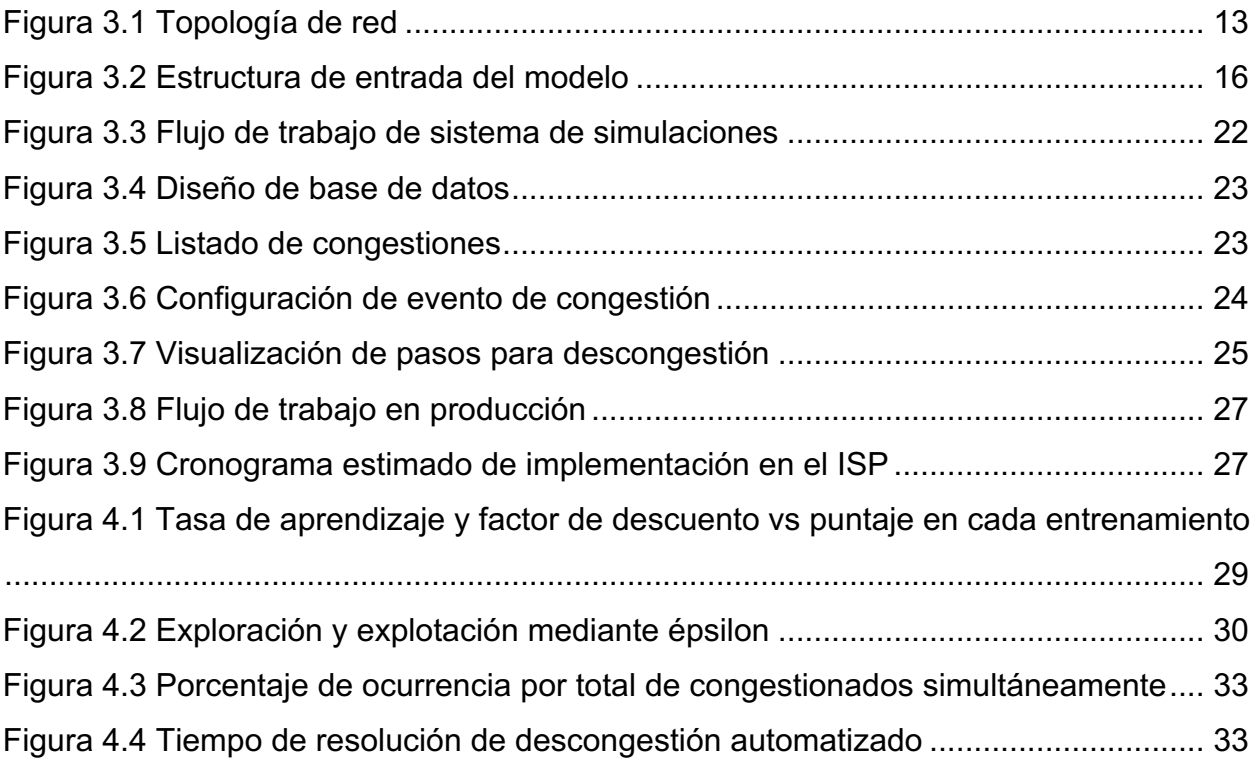

# **ÍNDICE DE TABLAS**

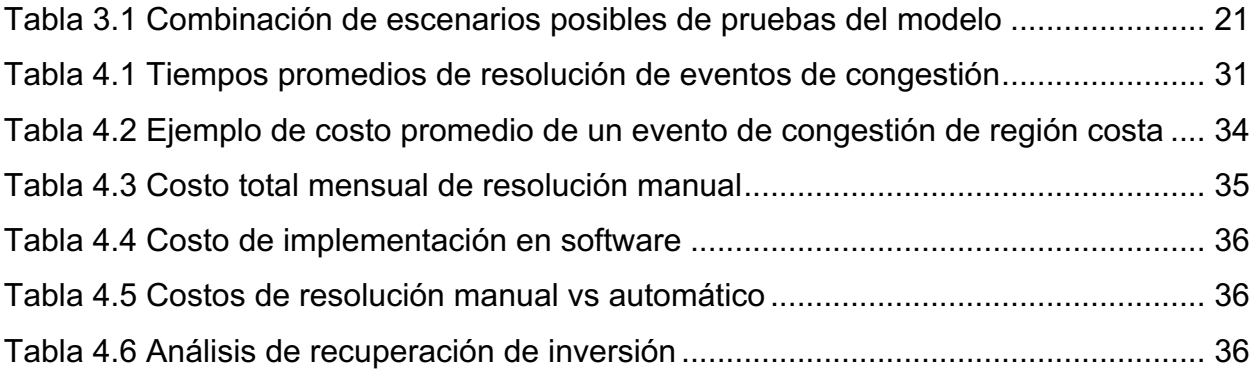

### **ABREVIATURAS**

- ESPOL Escuela Superior Politécnica del Litoral
- SARSA State–Action–Reward–State–Action
- ISP Internet Service Provider
- SLA. Service Level Agreement
- Gbps. Gigabits por segundo

# **CAPÍTULO 1**

## **1. PLANTEAMIENTO DE LA PROBLEMÁTICA**

#### **1.1 DESCRIPCIÓN DEL PROBLEMA**

En los últimos años se ha registrado un crecimiento exponencial del tráfico de Internet, esto se debe al incremento en el uso de plataformas de entrega de contenido multimedia (Netflix, Disney+, HBO, entre otras) y se ha acentuado por la pandemia COVID-19 debido al uso de herramientas de teletrabajo como videoconferencias (Zoom, Microsoft Teams, Webex, entre otros)[1]. Este incremento puede traer nuevos retos para los ISPs(Internet Service Provider, por sus siglas en inglés) en cuanto a la implementación de nueva infraestructura de red e incremento de capacidades de internet con los proveedores internacionales, lo cual es necesario para satisfacer las demandas de trafico de los usuarios finales.

Por otra parte, cuando el volumen de tráfico de internet se incrementa de manera significativa, se puede dar un evento de congestión, esto se refiere a que se ha alcanzado el límite de la capacidad contratada por el ISP, si bien es cierto, existen diferentes puntos de la red donde se puede producir, la presente problemática se centra en las conexiones entre el ISP local y el proveedor internacional de internet. Este evento, se puede producir por factores externos como eventos deportivos, conciertos, estreno de películas que son transmitidos por internet, ataques de denegación de servicio distribuido (DDoS)[2], entre otros.

Por lo general, un ISP tiene varias conexiones con diferentes proveedores internacionales de internet, cuando existe congestión en una conexión, las consecuencias para el ISP pueden ser el sobrecargo monetario, inestabilidad en el servicio, aumento del tiempo respuesta (latencia), multas por incumplimiento de contrato, en general reducción en la calidad del servicio de internet.

Para garantizar la disponibilidad del servicio de internet, el ISP tiene conexiones internacionales en las regiones Sierra y Costa del Ecuador, teniendo en cuenta esto, el tráfico de una ciudad debería transitar en su correspondiente región, en otras palabras, aprovechar la conexión más cercana geográficamente, pero podría utilizar una región diferente en situaciones de emergencia.

En términos generales, las congestiones mencionadas pueden ocurrir en cualquier hora del día, por lo tanto, el ISP cuenta con personal 24x7, el cual tiene como una de sus funciones realizar la descongestión de tráfico. Una vez detectada la congestión por el área de monitoreo, el proceso consiste en notificar al ingeniero de red, el cual luego de un análisis debe decidir qué cambios se requieren en los equipos de red para descongestionar el tráfico. Para la toma de decisiones, el ingeniero debe considerar factores como, que conexión tiene la cantidad disponible para albergar el tráfico excedente y no congestionarlo, también debe verificar que aquella conexión este dentro de la misma región, caso contrario puede generar un costo operacional extra. Según el informe interno del año 2019, el tiempo promedio de resolución de la descongestión es de 34 minutos [Anexo 1], incumpliendo el estándar interno de 30 minutos para resolución de problemas en la red principal especificado en el contrato con los clientes.

Ante la criticidad del problema, el ISP necesita que la toma de decisión se logre en un mejor tiempo que el actual, y que la solución pueda ser adaptada bajo su infraestructura.

#### **1.2 JUSTIFICACIÓN**

Cuando un evento de congestión de tráfico de internet ocurre y no se toman las decisiones correctas en el menor tiempo posible para solventarlo, el ISP puede tener impactos económicos como recargo monetario en la factura de los proveedores internacionales de internet ya que por acuerdos si se excede de la cantidad establecida existe un costo extra.

Por otro lado, los ISP tienen acuerdos de servicios con sus clientes (SLA, *Service Level Agreement*, por sus siglas en inglés), donde se establecen sus responsabilidades, como por ejemplo, porcentaje mínimo de disponibilidad, tiempo máximo de resolución de problemas, entre otros. Cuando se incumplen estos acuerdos se puede incurrir en multas del cliente hacia el ISP.

El ISP tendría impacto operacional si se optimiza el tiempo de la toma de decisión, porque al minimizarlo el personal que realiza los cambios en la red, ya no tendría que realizar este análisis sino solo ejecutarlo, y podría enfocarse en otras actividades de la empresa.

La solución presenta un enfoque basado en el uso de aprendizaje por refuerzo, que es una técnica de inteligencia artificial para la toma de decisiones. En este caso particular el modelo considera políticas que se ajustan al estado de las conexiones internacionales y garantizan una disminución en el tiempo de afectación del servicio de internet.

#### **1.3 OBJETIVOS**

#### **1.3.1 Objetivo General**

Desarrollar un sistema para automatizar la redirección del tráfico excedente de un canal saturado hacia un canal adecuado en términos de disponibilidad y proximidad.

#### **1.3.2 Objetivos Específicos**

- 1. Diseñar un entorno personalizado para el entrenamiento del modelo de aprendizaje por refuerzo, definiendo estados, acciones y recompensas que representen a la topología de red a operar.
- 2. Implementar un modelo basado en Q-Learning para la toma de decisiones, que ayude a solucionar un evento de congestión de tráfico en la red.
- 3. Desarrollar una herramienta visual que permita simular la toma de decisiones realizadas por el modelo.

#### **1.4 SOLUCIÓN PROPUESTA**

El ISP donde se desarrollará este proyecto, tiene varias conexiones internacionales con proveedores de internet, en las cuales se pueden dar eventos de congestión por incremento inesperado en el volumen de tráfico. Actualmente, resolver estos problemas requiere que el personal de red realice un análisis minucioso, para luego aplicar los cambios en la red, por lo que los tiempos de solución se dilatan, produciendo inconformidad de los clientes, recibiendo multas por incumplimiento de SLA, entre otros.

La empresa ha decidido desarrollar una solución adaptable a la infraestructura actual del ISP, con el propósito de trabajar con varias marcas de equipos de red, esto quiere decir que, al tener el control de todos los aspectos de la solución, le permitirá la flexibilidad necesaria de integración con nuevas tecnologías que pudieran surgir en el futuro.

Existen diferentes maneras de resolver el problema de las congestiones, la opción más simple, aunque también la de mayor impacto económico sería adquirir más capacidad de salida al Internet con los proveedores internacionales. También es factible implementar un sistema que sugiera aleatoriamente redirigir el tráfico hacia una conexión que se encuentre con capacidad disponible. Sin embargo, esta propuesta se enfoca en desarrollar un sistema inteligente, que sea capaz de aprovechar las conexiones subutilizadas para redistribuir el tráfico y que considere ciertos criterios al momento de realizar la toma de decisiones, criterios que garanticen una disminución en el tiempo de afectación del servicio de Internet y eviten propagar el problema hacia otros puntos críticos de la red.

Si bien existen estudios realizados sobre optimización de toma de decisiones basado en inteligencia artificial como la clasificación multiclase, la falta de datos etiquetados para entrenar el modelo puede suponer un problema. Por ese motivo, se propone implementar un modelo de aprendizaje por refuerzo, definiendo su entorno como la topología, el estado de la red, de tal forma que aprenda a diferenciar un estado de congestión y pueda encontrar la mejor manera de resolverlo.

En base a las decisiones del modelo, el sistema presentará un reporte de sugerencias de cambios para que el ingeniero de red pueda aplicarlos y lograr descongestionar el tráfico excedente.

#### **1.5 METODOLOGÍA**

A continuación, se describen los pasos que se desarrollarán en este proyecto, para descongestionar el tráfico de internet en las conexiones internacionales de un ISP. Para iniciar, se realizará el levantamiento de información de la topología de red y de los proveedores internacionales con los que trabaja el ISP, para lo cual se establecerá reuniones con la empresa y se generará el diagrama de red correspondiente.

Posteriormente, se diseñará los componentes (estados, acciones, recompensa, entorno) necesarios para la construcción y entrenamiento de un modelo personalizado basado en aprendizaje por refuerzo.

Se implementará un algoritmo basado en Q-learning, que aprende de su propia experiencia en cada iteración del entrenamiento. El modelo deberá tomar la decisión de desviar el volumen de tráfico excedente en una interfaz, hacia una conexión con capacidad disponible y que se encuentre más cercana en términos geográficos siempre que sea posible.

Finamente, se desarrollará una herramienta visual que guie al ingeniero de red en los cambios que se requieren para lograr la descongestión.

#### **1.6 RESULTADOS ESPERADOS**

El proyecto deberá considerar un diseño basado en la arquitectura de red del ISP, por lo cual se entregará el algoritmo personalizado, que considera los criterios para minimizar la toma de decisión que permiten descongestionar las conexiones con proveedores internaciones de internet. Finalmente se entregará documentación en donde se describa un procedimiento para su futura implementación en el ISP.

#### **1.7 DATASET**

En el marco de aprendizaje por refuerzo los datos se van descubriendo iterativamente en el entrenamiento en vivo que realiza el algoritmo. Los parámetros que se consideran en cada iteración son:

- **Ambiente**: Interfaces de los equipos de red que se comunican con los proveedores internacionales con su estado actual de red.
- **Estado:** Representa el número de interfaces congestionadas.
- **Acción:** La interfaz hacia la que se va a redirigir el tráfico excedente.
- **Recompensa:** Es un valor que recibe el agente basado en la transición de un estado anterior al que va a realizar. Para evaluar este valor se consideran los siguientes parámetros:
	- o Si la acción tomada resuelve la saturación.
	- o Si la saturación se resuelve en un enlace cercano geográficamente.
	- o Si la acción tomada es una acción válida.
- **Estado terminal:** Se produce cuando ninguna de las interfaces tiene un excedente de tráfico.

# **CAPÍTULO 2**

### **2. ESTADO DEL ARTE**

#### **2.1 MARCO TEÓRICO**

#### **2.1.1 Aprendizaje por refuerzo**

En el libro de Graesser y Keng [3] se define el aprendizaje por refuerzo (RL) como una sub-disciplina dentro del aprendizaje de máquina para la resolución de problemas secuenciales de toma de decisiones. Sutton y Barton [4] presentan otra definición más concreta donde se explica que el RL consiste en el aprendizaje asociativo e iterativo sobre situaciones utilizando acciones para maximizar una señal numérica.

Uno de los elementos principales en RL es el agente, una entidad que mediante la interacción con un ambiente recibe un resultado, puntuación o recompensa. Este proceso se repite un número de veces especifico o hasta obtener una puntuación deseada. El conjunto de acciones realizado en cada repetición y la recompensa forman parte del entorno, finalmente el agente evaluará su rendimiento en función del estado y ajustará sus acciones para maximizar su resultado final.

Este enfoque es adecuado cuando no existe un conocimiento previo para resolver un problema o cuando el resultado de cada decisión puede ser expresado de manera numérica.

Una de las áreas de aplicación más comunes y que puede ayudar a entender mejor el RL es el desarrollo de videojuegos. En un videojuego un agente puede actuar como un jugador que realiza acciones y finalmente obtiene una puntuación, el agente en cada iteración cambiara sus acciones en base a iteraciones anteriores para mejorar su puntuación. Otras áreas de aplicación son la robótica, conducción autónoma, telecomunicaciones, entre otros. En general es utilizado en cualquier problema que pueda ser planteado como un juego finito o infinito.

#### **2.1.2 Estado**

Podemos definir al estado como la representación o la información del entorno con el que interactúa el agente. Las características del estado pueden ser representadas de manera numérica, con variables discretas o continuas. Los estados son la forma en la que agente sabe en que situación se encuentra en un determinado momento para poder evaluar el resultado que obtiene aplicando una o más acciones.

#### **2.1.3 Acción**

En RL una acción es aquello que el agente puede hacer o ejecutar en cada estado, las acciones producen salidas que conocemos como recompensa o puntuación, por lo tanto, el agente aprenderá que acciones producen una mejor salida. El agente tiene un conjunto finito de acciones que puede realizar según las características del entorno. Por ejemplo, un sistema de RL dentro de un robot destinado a aprender como moverse y desplazarse debe tener límites en las acciones que puede tomar, como dar pasos solamente entre 1 centímetro a 1 metro.

Definir un espacio limitado de acciones permite que el agente aprenda de manera realista, así en aplicaciones como el ejemplo anterior en robótica el sistema final podrá ser implementado con componentes de un robot real, pero entrenado en un ambiente de simulación.

#### **2.1.4 Recompensa**

Las acciones tomadas por un agente en un estado producen una salida que podemos denominarla recompensa.

Es un concepto abstracto que puede tener una connotación positiva o negativa. Si el agente tomó buenas decisiones la recompensa es positiva, pero si por otro lado el agente escogió malas decisiones la recompensa es negativa y suele ser conocida como "castigo". No necesariamente la recompensa debe ser positiva pero la magnitud escalar de la recompensa si influye en cómo es percibida la acción por el agente.

Definir una recompensa correcta puede ser complicado en ciertas aplicaciones, por ejemplo, si volvemos al caso del robot de la sección anterior, el agente deberá considerar una recompensa a largo plazo para objetivos como atravesar un pasillo, pues conlleva muchas acciones. Mientras que para otras aplicaciones puede ser más útil utilizar recompensas a corto plazo, donde los resultados se den manera inmediata. En conclusión, el enfoque de la recompensa en un sistema depende del contexto del problema.

#### **2.1.5 Q-Learning**

Q-Learning (QL) es una técnica de aprendizaje por refuerzo introducida por primera vez en [5] y que según [6] marcó un punto de inflexión en el RL. Este enfoque está basado en el modelo matemático, procesos de decisión de Markov o por sus siglas en inglés MDP.

Con esta técnica, el agente en cada iteración actualiza una función  $Q$  con parámetros  $(s, a)$ , estado y acción, de tal manera que la función  $Q(s, a)$  se aproxime a una función  $Q * (s, a)$  que representa la función de utilidad óptima, es decir, se buscan los pares de valor  $(s, a)$  óptimos para obtener el mejor resultado de la función  $Q$ . Las diferentes combinaciones de los parámetros son obtenidas independientemente de la política utilizada. Para actualizar la función  $Q$  en cada iteración se utiliza la ecuación 2.1.

$$
Q * (s, a) = \sum_{s'} P_{ss'}^{a} (r(s, a) + \gamma \, max_{a'} Q * (s', a'))
$$

(2.1)

#### **2.1.6 SARSA**

El algoritmo SARSA fue presentado por primera vez en el año 1994 en el paper "On-Line Q-Learning Using Connectionist Systems" [5], nace mediante exploraciones de variantes en Q-Learning y es muy similar al algoritmo vanilla, pero introduce el concepto de exploración y explotación al momento de escoger la siguiente acción y actualizar la función Q. La ecuación 2.2 muestra la actualización de la función  $Q$  en cada iteración para SARSA en base al estado  $s_t$ y la acción  $a_t$ .

$$
Q(s,a) = Q(s,a) + \alpha[r + \gamma Q(s',a') - Q(s,a)]
$$

(2.2)

- $\bullet$   $\alpha$ : Tasa de aprendizaje, normalmente valor cercano a 0.
- $v:$  Factor de descuento.
- $\bullet$  r: Recompensa obtenida del entorno.

#### **2.2 FUNDAMENTOS DEL PROBLEMA**

Para que un usuario pueda navegar en internet es necesario de una IP pública, la misma que debe ser anunciada en los routers de un ISP a través de protocolos de enrutamiento. En este tipo de protocolo se necesitan hacer ciertas configuraciones en los routers que conectan con los proveedores internacionales, lo cual es un proceso de alta criticidad, debido a posibles errores humanos en la publicación de redes, esto resulta en penalizaciones a nivel internacional de tal forma que las redes no puedan ser anunciadas al mundo durante un tiempo determinado como bloqueos, esto implica que los clientes finales no tendrán navegación a internet durante un periodo de tiempo.

Para entregar el tráfico de red del router del ISP local al router del proveedor internacional se necesitan conexiones de tipo físico entre sus interfaces. Adicionalmente existe el ancho de banda que transita por estas interfaces, este recurso es limitado de acuerdo con el contrato que se haya establecido entre las partes. Uno de los problemas que se presentan son las saturaciones en estas conexiones, esto ocurre por diversos motivos como son consumo de clientes, ataques de DDoS, cortes de fibra óptica en enlaces críticos, entre otros. Una saturación consiste en alcanzar el límite máximo de ancho de banda contratado y tratar de excederlo, lo que conlleva a que los tiempos de latencia en la comunicación se eleven y en el peor de los casos existan intermitencias en el servicio por descarte de paquetes de red.

Actualmente el ISP, para solventar este tipo de saturaciones en las conexiones internacionales, necesita de la intervención de especialistas de red que sean capaces de hacer movimientos de redes para afectar lo menos posible a los clientes finales. Por tal razón el ISP pretende automatizar el anuncio de redes públicas tomando ciertos criterios de selección del mejor proveedor internacional sobre la infraestructura ya instalada, debido a que no se pueden cambiar los equipos a mediano plazo por diversos motivos como son, la inversión que representa, porque existen protocolos propietarios del fabricante, incompatibilidad física y lógica con la topología de red implementada, etc.

#### **2.3 SOLUCIONES ALTERNATIVAS APLICABLES AL PROBLEMA**

Una de las soluciones más simple de solventar el problema de saturación seria adquirir más capacidad de ancho de banda con el proveedor internacional. Sin embargo, esto tiene un impacto económico.

En la industria de telecomunicaciones existen soluciones de monitoreo de equipos de red que colaboran con descubrir la causa raíz del problema a través de una ayuda visual. Una de ellas es Kentik Core [7], una solución comercial que ofrece visualizaciones que ayudan a la fácil detección de saturación en la red, sin embargo, es una solución personalizada y requiere un tiempo de implementación y además necesita de un ingeniero especialista que la utilice y realice el análisis correspondiente.

Otra herramienta comercial es Solarwinds [8], que permite visualizar el tráfico en tiempo real y realizar análisis de series de tiempo para pronosticar el volumen de tráfico en las interfaces de red, estas herramientas son de gran utilidad para resolver manualmente un evento de saturación pues proveen al usuario de data analítica, sin embargo, debido al conocimiento previo del comportamiento de la red sabemos que en eventos de saturación puede existir una alta varianza en el crecimiento del tráfico dificultando el pronóstico precisamente en el evento que nos interesa resolver.

Por otro lado, existen soluciones basadas en protocolos de red propietarios como es el caso de la colaboración entre Cisco y Telefónica en el proyecto llamado "Fusion IP" [9]. Esta solución también se enfoca en el monitoreo de la red, administración de servicios y configuración de equipos de red, no obstante, este proyecto requiere de una inversión en infraestructura que pueda soportar los protocolos propietarios de nueva generación.

En el ámbito investigativo, Owl es un protocolo de transporte basado en aprendizaje por refuerzo cuyo objetivo es reducir la congestión mediante técnicas de optimización en la capa de transporte de red, mejorando la transmisión de datos extremo a extremo [10]. Su propósito es distinto al de nuestra problemática, pero la formulación del entorno basándose en los protocolos existentes de red es conocimiento aplicable a la relación entre nuestro entorno y la topología de red.

En el estudio "Deep reinforcement learning for router selection in network with heavy traffic" [11] se utiliza aprendizaje por refuerzo profundo para la selección de una ruta en una red con mucho tráfico, con el objetivo de reducir la congestión producida por desborde de memoria en los equipos de red. Para formular el problema de enrutamiento se hace uso de los modelos de Markov y el planteamiento de selección de una ruta como acción del modelo es aplicable a nuestra problemática en la cual en lugar de posibles rutas tenemos posibles enlaces sub-utilizados.

Los resultados de la simulación de este estudio demostraron que se puede lograr un mayor rendimiento de la red, en comparación con algoritmos de enrutamiento existentes como OSPF.

Los estudios mencionados anteriormente se enfocan en el uso de aprendizaje por refuerzo con un entrenamiento online debido a la facilidad de simular el entorno de red, así como también la dificultad que supone generar un conjunto de datos de entrenamiento para este tipo de problemas. En particular se considera el uso de aprendizaje por refuerzo porque permitirá una fácil adaptación ante cambios en la topología de red.

# **CAPÍTULO 3**

# **3. DISEÑO**

#### **3.1 ENTORNO PARA EL ENTRENAMIENTO DEL MODELO**

Para la resolución del presente problema utilizando Q-learning debemos considerar primero la implementación de un entorno propio. El entorno que definamos debe contener la información necesaria para resolver el problema tal cual lo resolvería una persona, por lo que nos guiaremos principalmente en la topología de red para describir el entorno.

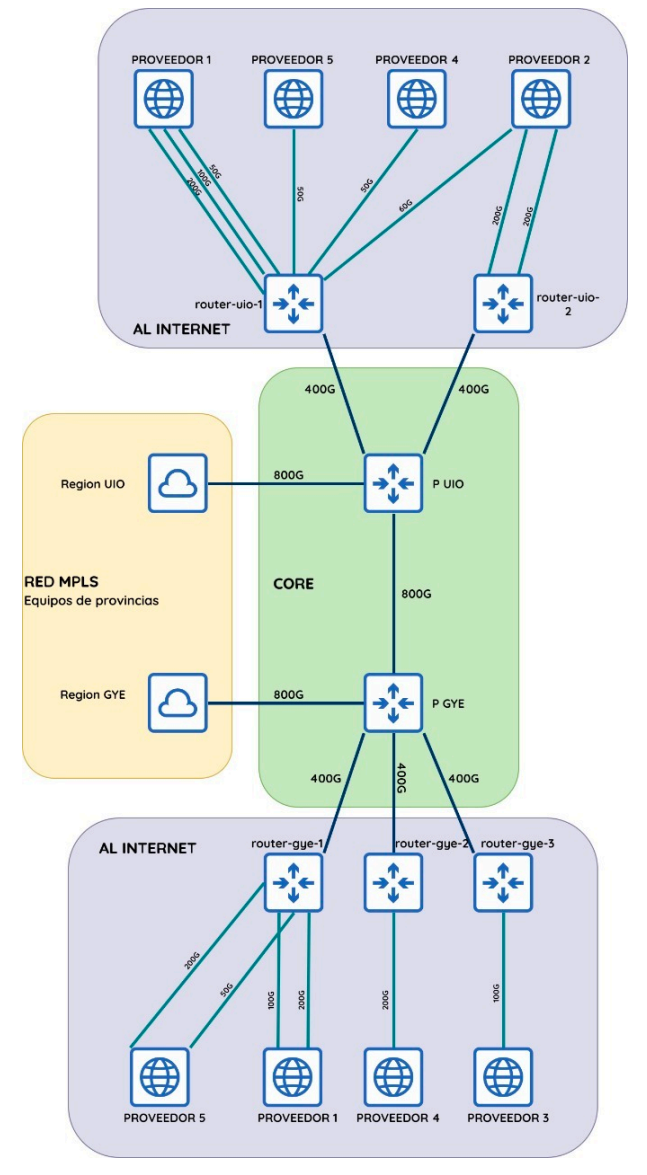

**Figura 3.1 Topología de red**

La Figura 3.1 describe la topología actual del ISP sobre el que estamos trabajando, con 14 enlaces de Internet de distintas capacidades distribuidos en las regiones de Guayaquil y Quito, ambas regiones interconectadas mediante enlaces de 800 Gbps a los que llamaremos enlaces interurbanos.

La topología nos muestra interconexiones con distintos proveedores y enlaces de diferentes capacidades de acuerdo a lo contratado por parte del ISP. Durante un evento de saturación de uno o múltiples enlaces el objetivo del modelo será encontrar enlaces subutilizados hacia los cuales derivar una parte del tráfico para aliviar la saturación.

Además, el modelo debe dar prioridad a un enlace en la misma región donde se presenta la saturación, puesto que, si selecciona un enlace en una región distinta ese tráfico se enviará por el enlace interurbano que conecta ambas regiones, el cual soporta todo el tráfico de Internet y Datos de las diferentes provincias del país y podría causar intermitencias en los servicios de otras provincias creando problemas adicionales, se debe considerar además que el movimiento entre regiones provoca un incremento en la latencia producto de la transmisión de datos interurbana.

Por estas razones, derivar el tráfico de una región a otra es una acción que el modelo solo debe considerar en última instancia.

Antes de continuar con la definición de estados, acciones y recompensas debemos responder las siguientes preguntas relacionadas a la interacción del modelo con el entorno:

- ¿Cuándo considera el modelo que un enlace está saturado?
- ¿Cuánto tráfico será derivado desde el enlace saturado hacia el enlace escogido?
- En caso de múltiples enlaces saturados, ¿Qué enlace priorizará el modelo?

#### **3.1.1 Definición de un enlace saturado**

Basándonos en el procedimiento manual, el modelo considerará saturado un enlace cuando su ancho de banda supere un cierto umbral que dependerá de la capacidad del enlace, esto es:

- Umbral al 90% de la capacidad, si el enlace es mayor o igual a 10Gbps y menor a 100Gbps.
- Umbral al 95% de la capacidad, si el enlace es mayor o igual a 100Gbps.

Este umbral que hemos definido permite aprovechar de mejor manera la capacidad de los enlaces, en especial de aquellos con mayor capacidad ya que un enlace de 200Gbps al 90% aun tendría 20Gbps sobrantes y no descartaría paquetes de datos en ese estado.

#### **3.1.2 Definición de la magnitud del tráfico a derivar**

La cantidad de tráfico que se deriva o retira de un enlace saturado depende de la capacidad del mismo enlace saturado. Por ejemplo, si a un enlace saturado de 10Gbps le quitamos 2Gbps habremos resuelto la saturación, pero si el enlace saturado tuviera una capacidad de 200Gbps, al quitarle 2Gbps todavía seguirá teniendo problemas y descartando paquetes de datos.

Con esto en mente, se ha definido el tráfico a derivar  $T_d$  en función de la capacidad del enlace saturado  $c_s$  a continuación (considerar todas las unidades en Gbps):

$$
T_d(c_s) = \begin{cases} 2, & \text{Si } c_s \le 10 \\ 6, & \text{Si } 10 < c_s \le 50 \\ 12, & \text{Si } c_s > 50 \end{cases}
$$

(3.1)

En la topología presentada no tenemos enlaces menores a 50Gbps, pero la topología de red de un ISP normalmente está sujeta a cambios a corto plazo, así que es probable tener una contratación adicional de enlaces de 10 o 20Gbps debido a la gran disponibilidad de interfaces de fibra óptica de esa capacidad, de manera que consideramos necesario definir el tráfico a derivar para esos casos.

#### **3.1.3 Definición de la prioridad de un enlace saturado**

Una vez más, tomando como base el procedimiento manual en la exploración del entorno el agente dará prioridad a resolver los enlaces saturados de mayor capacidad. Esto se debe principalmente a que un enlace saturado de 200Gbps afectaría a más clientes que un enlace saturado de 50Gbps, a excepción de escenarios inusuales en los que la saturación sea producida por un ataque de denegación de servicio.

A continuación, se muestra un ejemplo de la estructura en formato JSON del entorno:

```
{"id": "gye1-port1", "congestionado": True, "bw":199, "capacidad":200, "region": "gye"},
 {"id": "gye1-port2", "congestionado": False, "bw":187, "capacidad":200, "region": "gye"},
 {"id": "uio1-port1", "congestionado": False, "bw":120, "capacidad":200, "region": "uio"},
\overline{1}
```
#### **Figura 3.2 Estructura de entrada del modelo**

Esta estructura representa el estado de la topología de red en el momento exacto en el que se presenta una saturación por medio de las siguientes variables:

- **ID:** Identificador del puerto, para uso informativo.
- **Congestionado:** Booleano que indica si el enlace se encuentra saturado.
- **BW:** Valor numérico que indica el ancho de banda usado por el enlace al momento de la saturación.
- **Región:** Variable cualitativa que indica la región a la que pertenece un enlace.
- **Capacidad:** Valor numérico que representa la capacidad máxima de ancho de banda de un enlace.

Esta estructura en formato JSON se utilizará para inicializar el entorno antes de comenzar con el proceso de aprendizaje y permite que sea adaptable a cambios en la topología de red. En el capítulo 3.5 presentamos un plan de implementación en el cual se explica más en detalle la extracción de esta información a partir de un sistema de monitoreo de red.

Dicho lo anterior, continuaremos con la definición de los estados, acciones y recompensas del entorno.

#### **3.1.4 Estados**

En el marco de aprendizaje por refuerzo se considera un estado a la información que describe al entorno, es la parte observable del entorno incluso cuando no se ha tomado ninguna acción.

Un estado puede tener una o más dimensiones dependiendo del problema y representar una variable discreta o continua, esto tiene implicaciones al momento de seleccionar el tipo de algoritmo a utilizar en el modelo. Sin embargo, se debe tomar en cuenta que la complejidad computacional incrementa conforme aumentan las dimensiones y cardinalidad del estado.

Por poner un ejemplo, cuando se trata con imágenes es frecuente realizar preprocesamiento al convertir la imagen a escala de grises para disminuir la dimensionalidad de los estados.

En nuestro caso podríamos incluir en el estado información continua como el ancho de banda de cada enlace, pero para reducir la capacidad computacional optaremos por un estado más simple y representativo del problema como es la cantidad de enlaces saturados, esperando realizar una transición de un estado de alta saturación hacia un estado terminal sin enlaces saturados.

Este estado reducido contiene información más directa y específica para resolver el problema de saturación con una complejidad computacional aceptable.

#### **3.1.5 Acciones**

Definir un espacio de acciones posibles dentro de nuestro entorno permitirá al agente interactuar con él para que sea capaz de realizar una transición de un estado a otro. Observando el procedimiento que se realiza para resolver este problema de forma manual, las acciones posibles se definirán como la elección de un enlace para derivar el tráfico excedente, de tal forma que las acciones posibles serán representadas como un arreglo de enteros donde cada índice representa un enlace único dentro de la topología de red.

Esto le permitirá al agente seleccionar distintos enlaces y simular el movimiento de tráfico con la finalidad de encontrar los pasos hacia el estado terminal, definido como el estado sin enlaces saturados.

#### **3.1.6 Recompensas**

La recompensa es la retroalimentación que recibe el agente por parte del entorno al realizar una transición de un estado  $s$  hacia un estado  $s'$  como resultado de una acción  $a$ .

Es el objetivo que el agente intenta maximizar para resolver apropiadamente un problema ya que si el agente toma buenas decisiones sus recompensas deberían incrementar. Como tal es importante considerar la magnitud escalar de las recompensas y bajo que escenarios debería recibirlas el agente.

En el estudio "Deep reinforcement learning for router selection in network with heavy traffic" [11] se hace énfasis en utilizar valores negativos para las recompensas neutrales, las cuales corresponde con una acción que no es buena ni mala, con el fin de reducir el número de saltos en la red. De manera similar, se utilizan valores negativos para las recompensas neutrales de tal manera que el modelo aprenda a usar la menor cantidad de movimientos posibles para resolver una saturación, pues esto es importante en el ámbito de redes ya que un proveedor de servicios de Internet puede penalizar una red si observa comportamientos intermitentes o anómalos en un corto período de tiempo.

El agente recibirá las recompensas que definamos hasta llegar al estado terminal  $s_T = 0$ .

En resumen, representamos la función de recompensas de la siguiente manera:

$$
(s_i, a_i) = \begin{cases}\n-10, Si \ a_i \ no \ es \ un \ enlace \ valid \ 0 \\
-4, Si \ a_i \ no \ es \ un \ enlace \ local \ y \ s_i \neq 0 \\
-3, Si \ a_i \ no \ es \ un \ enlace \ local \ y \ s_i \neq 0 \\
-1, Si \ a_i \ es \ un \ enlace \ local \ y \ s_i \neq 0 \\
0, Si \ a_i \ es \ un \ enlace \ local \ y \ s_i = 0\n\end{cases}
$$

(3.2)

Para ser más específicos, un enlace es inválido si:

- 1. El enlace seleccionado es el mismo enlace saturado.
- 2. El enlace seleccionado es un enlace distinto, pero también está saturado.
- 3. El enlace seleccionado estará saturado después de realizar el movimiento de tráfico.

En estos escenarios se intenta poner una restricción al agente retornando una recompensa mucho menor, pues tomar una decisión así en la práctica podría empeorar el evento de saturación.

Así mismo en secciones anteriores describíamos la importancia de resolver la saturación en una misma región para evitar generar problemas en enlaces interurbanos, a esto llamamos escoger un enlace local, e incentivamos al agente a escoger enlaces locales al distinguir su recompensa de un enlace que se encuentra en otra región. Sin embargo, esta recompensa es ligeramente menor en magnitud pues tratamos de reforzar un comportamiento deseable, no se trata de una restricción y en un escenario real es posible que la única opción para descongestionar el tráfico sea enviarlo a otra región.

#### **3.2 ENTRENAMIENTO DEL AGENTE**

En aprendizaje por refuerzo tenemos distintos algoritmos para entrenar el agente dependiendo si el espacio de acciones posibles es continuo o discreto. En nuestro caso al ser un espacio discreto podemos utilizar *SARSA,* anunciado por primera vez en el paper "On-Line Q-Learning Using Connectionist Systems"[12].

SARSA es un algoritmo que se compone de dos elementos principales:

- Aprender la función Q y almacenarla en una tabla.
- Escoger una acción en base a la función Q.

Para comprender mejor el primer elemento, se puede resumir a la función Q como una función que retorna la recompensa acumulada al tomar una acción *a* dado un estado *s,* y se define formalmente de la siguiente manera:

$$
Q(s,a) = Q(s,a) + \alpha[r + \gamma Q(s',a') - Q(s,a)]
$$

(3.3)

Donde  $\gamma$  es el factor de descuento que permite controlar el peso que el algoritmo otorgará a las recompensas futuras, r es la recompensa recibida por el entorno y  $\alpha$ es la tasa de aprendizaje.

El factor de descuento para nuestro algoritmo tendrá el valor de 1 dado que se trata de un "juego finito", este factor de descuento ponderará las recompensas futuras de la misma manera que la actual, puesto que pueden existir múltiples enlaces saturados que requerirán de varias acciones para resolver el problema por lo que no es factible considerar solo las recompensas de una acción en particular, sino también las futuras como parte del proceso de aprendizaje.

#### **3.2.1 Exploración y Explotación**

El componente principal del algoritmo SARSA establece que se debe permitir una cierta libertad al agente para explorar el entorno de manera que sea capaz de encontrar múltiples soluciones al problema y evitar un sobreajuste del modelo, por lo que el algoritmo hace uso del hiper - parámetro  $\varepsilon$  de la siguiente manera:

- $-$  El parámetro  $\varepsilon$  controla si la acción que tomará el agente será aleatoria o ambiciosa (es decir, maximizando las recompensas)
- Si la acción es aleatoria, el agente seleccionara una de las posibles acciones basándose en una distribución uniforme.
- Si la acción es ambiciosa, el agente evaluará la función Q para todas las acciones posibles dado el estado en que se encuentra y escogerá la acción que retorne el valor máximo.

Debe existir un balance entre las acciones de exploración y las acciones ambiciosas, una forma de gestionar correctamente este balance es permitir la exploración en la parte inicial del proceso de aprendizaje y disminuir el valor de  $\varepsilon$ en cada iteración del entrenamiento.

En la práctica el agente no siempre converge a una función Q óptima debido a distintos factores por lo que se considera una buena práctica permitir que  $\varepsilon$  decaiga hasta un valor entre 0.1 y 0.001 [3, pp. 94–95] para permitir un mínimo de exploración incluso cuando parezca haberse obtenido una función Q óptima.

### **3.3 PLANTEAMIENTO DE ESCENARIOS PARA SER EVALUADOS POR EL MODELO**

Para realizar el diseño de los escenarios de prueba, se considera el comportamiento de los eventos de congestión que ha tenido el ISP en los dos últimos años. Se pudo observar que ha habido un incremento de dos enlaces, uno en cada región de 100Gbps, actualmente tiene en total catorce enlaces y el máximo de enlaces congestionados simultáneamente han sido tres.

Basado en lo mencionado anteriormente, se elabora la Tabla 3.1 que representa las combinaciones de escenarios posibles de pruebas, los cuales se basan en los casos experimentados por el ISP durante el periodo de los datos evaluados, adicional se listan otros escenarios de mayor complejidad en el Anexo 2.

| #              | <b>Total de</b><br><b>Enlaces</b> | <b>Total Enlaces</b><br>Congestionados | <b>Enlaces</b><br>Congestionados<br><b>UIO</b> | <b>Enlaces</b><br>Congestionados<br><b>GYE</b> |
|----------------|-----------------------------------|----------------------------------------|------------------------------------------------|------------------------------------------------|
| $\mathbf{1}$   | 12                                | $\mathbf{1}$                           | 1                                              | $\mathbf 0$                                    |
| $\overline{2}$ | 12                                | $\mathbf{1}$                           | $\mathbf 0$                                    | $\mathbf{1}$                                   |
| 3              | 12                                | $\overline{2}$                         | 1                                              | 1                                              |
| $\overline{4}$ | 12                                | $\overline{2}$                         | $\overline{2}$                                 | $\mathbf 0$                                    |
| 5              | 12                                | $\overline{2}$                         | $\mathbf 0$                                    | $\overline{2}$                                 |
| $6\phantom{1}$ | 12                                | $\overline{3}$                         | 3                                              | $\mathbf 0$                                    |
| $\overline{7}$ | 12                                | 3                                      | $\pmb{0}$                                      | 3                                              |
| 8              | 12                                | $\overline{3}$                         | $\overline{2}$                                 | $\mathbf{1}$                                   |
| 9              | 12                                | 3                                      | 1                                              | $\overline{2}$                                 |
| 10             | 14                                | $\mathbf{1}$                           | $\mathbf{1}$                                   | $\mathbf 0$                                    |
| 11             | 14                                | 1                                      | $\mathbf 0$                                    | 1                                              |
| 12             | 14                                | $\overline{2}$                         | 1                                              | 1                                              |

**Tabla 3.1 Combinación de escenarios posibles de pruebas del modelo**

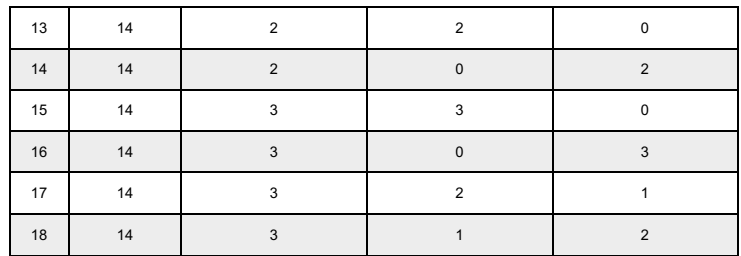

#### **3.4 PROTOTIPO DE HERRAMIENTA DE SIMULACIÓN**

La simulación para este proyecto consiste en representar un evento de congestión de red, los datos de estos eventos sirven como entrada del modelo, y finalmente, presentar una guía visual de pasos que debe realizar un analista de red, para lograr la descongestión.

La herramienta de simulación es un sistema web que está dividido en tres submódulos, ver Figura 3.3. El primero se conoce como 'congestiones', el cual permite la administración de eventos de congestión para la topología de red existente. El segundo es 'descongestión', el cual es el proceso interno en donde el algoritmo de aprendizaje por refuerzo evalúa los datos de entrada y retorna una salida, es decir, los pasos necesarios para descongestionar la red. Finalmente, el último es 'visualización', que presenta una ayuda visual de los resultados arrojados por el modelo con los pasos de descongestión y el ancho de banda por enlace en cada paso, mediante diagramas interactivos.

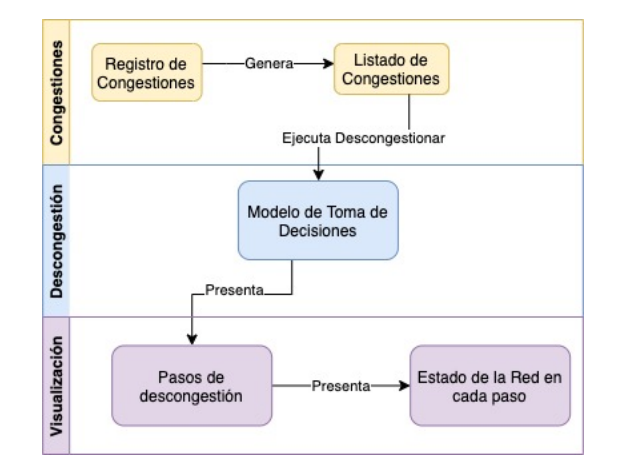

**Figura 3.3 Flujo de trabajo de sistema de simulaciones**

En la Figura 3.4, se detalla el diseño de la base de datos del sistema de simulaciones, que es usado por los módulos: congestiones y descongestión. Las tablas 'router' e 'interface' representan la topología de red, mientras que, 'congestion' y 'test' representan los eventos de congestión.

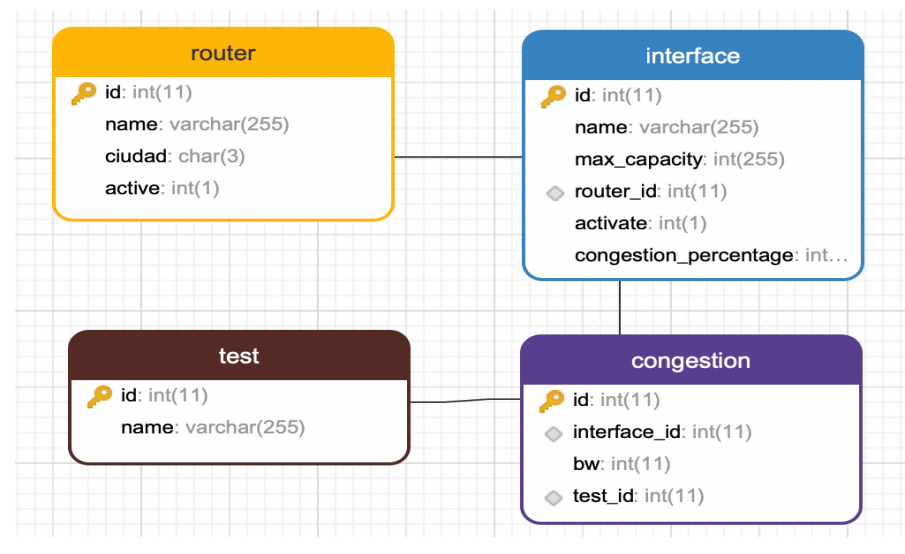

**Figura 3.4 Diseño de base de datos**

En la Figura 3.5 se muestra la interfaz diseñada para la administración de los casos de eventos de congestión. En la columna de acciones tenemos dos botones, el primero es el punto de entrada para configurar un evento de congestión y el segundo es la acción de descongestionar que invoca al modelo de aprendizaje por refuerzo y muestra sus resultados en la visualización.

|                                        | <b>BUSCAR</b>   |
|----------------------------------------|-----------------|
| <b>Total de Enlaces Congestionados</b> | <b>Acciones</b> |
| 1                                      | 腸炎              |
| $\overline{2}$                         | lib.<br>- 0     |
| 3                                      | 11≽ ‡0          |
| 1                                      | ⊪<br>o          |
| $\overline{2}$                         | 116<br>۰        |
|                                        |                 |

**Figura 3.5 Listado de congestiones**

En la Figura 3.6 se muestra la interfaz para configurar un estado de congestión, en donde se define el ancho de banda que tiene cada enlace de la topología. Si el ancho de banda supera el umbral de congestión se muestra en color rojo.

#### **I**IbEditar Congestion

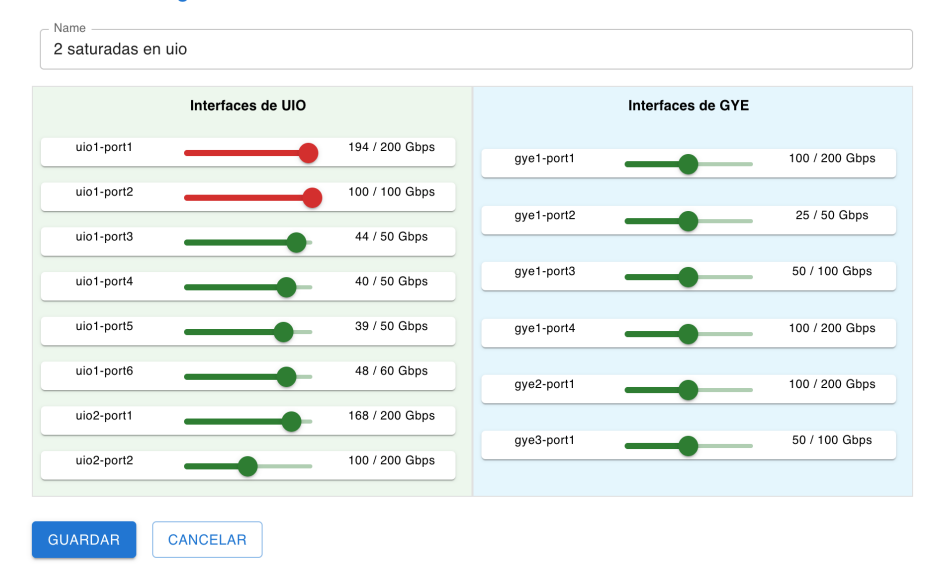

**Figura 3.6 Configuración de evento de congestión**

En la Figura 3.7 se presenta el resultado del modelo que sugiere los pasos a realizar para lograr la descongestión. Adicionalmente, en la parte inferior de la pantalla se muestra el gráfico de la evolución del entrenamiento durante 5000 iteraciones.

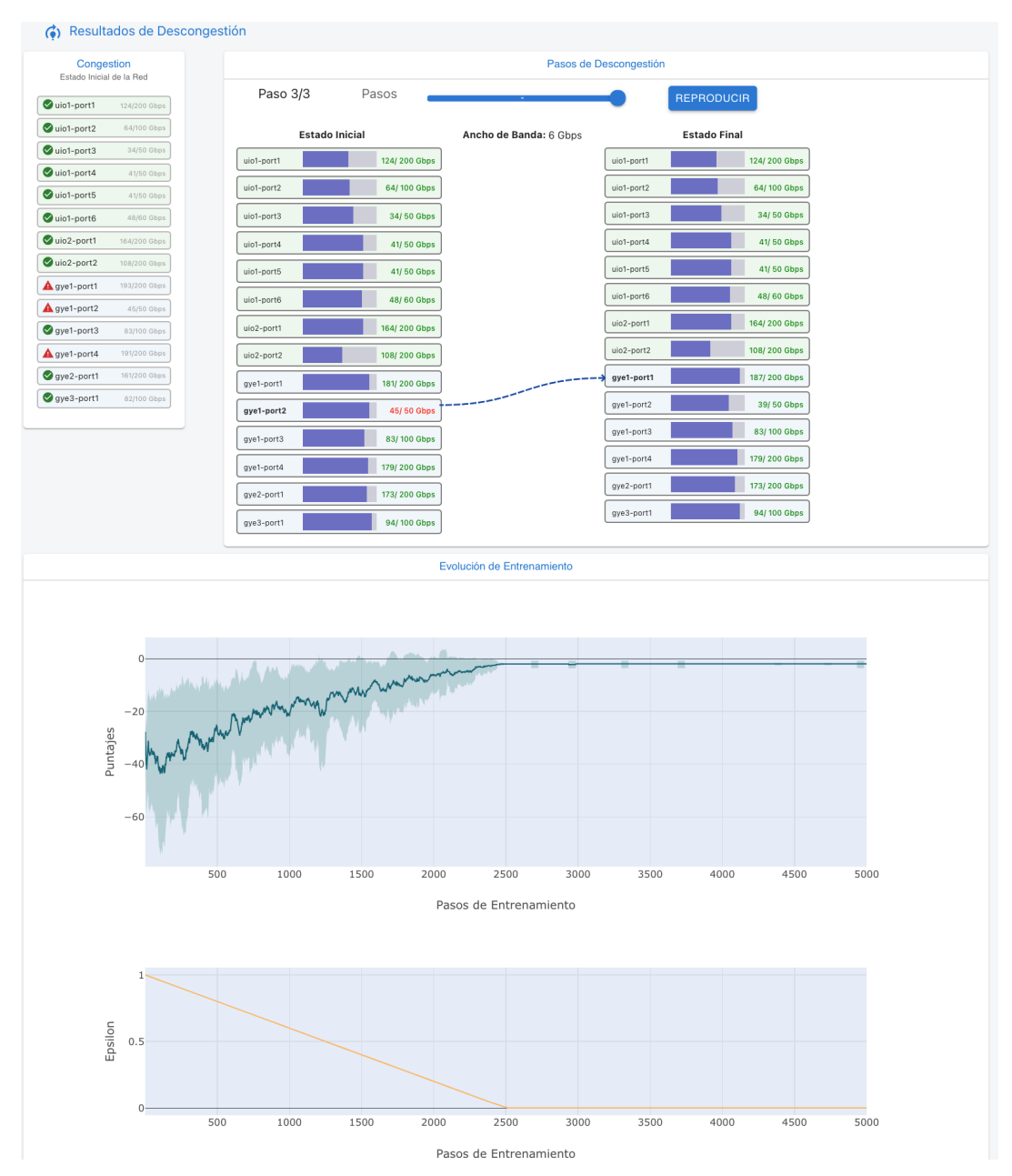

**Figura 3.7 Visualización de pasos para descongestión**

#### **3.5 PROPUESTA DE IMPLEMENTACIÓN EN PRODUCCIÓN**

Para el proceso de implementación se propone el siguiente flujo de trabajo (ver. Figura 3.8):

1. El proceso iniciará con la detección de congestiones, para lo cual la aplicación de monitoreo del ISP se conectará a las interfaces *ethernet* de los equipos de red de manera remota, posteriormente tomará la información necesaria para

evaluar el estado de la red. La aplicación realizará consultas periódicas cada 5 minutos.

- 2. Si la aplicación de monitoreo detecta congestión, invocará al modelo de aprendizaje por refuerzo, le comunicará la información de la red, es decir, entrega todos los enlaces y sus anchos de banda en el formato presentado en la Figura 3.2.
- 3. El modelo de aprendizaje por refuerzo evaluará el escenario de congestión y retornará los pasos necesarios para descongestionar la red, considerando los criterios definidos en la sección 3.1.6 tales como, capacidad de ancho de banda disponible y las regiones de los enlaces.
- 4. Con los resultados obtenidos en el paso 3, la aplicación de configuración del ISP establecerá una comunicación hacia la base de datos de *netflow* [13] para conocer las redes públicas (o grupo de IPs públicas) del enlace congestionado.
- 5. La aplicación de configuración evaluará la subred que cumple con la capacidad de ancho de banda requerida, para liberar el tráfico del equipo origen.
- 6. Con el resultado del paso 5, la aplicación de configuración se conectará de manera remota al equipo de red y realizará el movimiento entre enlaces mediante comandos de consola.

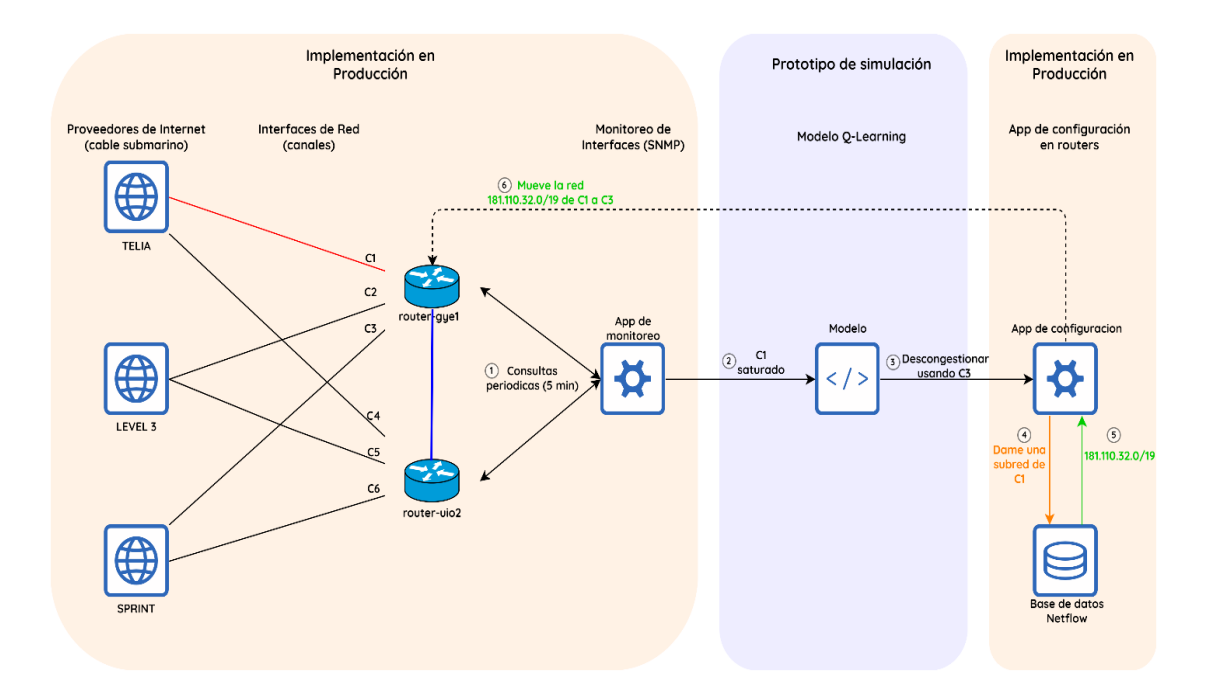

#### **Figura 3.8 Flujo de trabajo en producción**

En la Figura 3.9 se presenta un cronograma estimado de implementación en el ISP, considerando que se debe elaborar las aplicaciones mencionadas anteriormente (App de monitoreo y App de configuración), que están fuera del alcance de este proyecto.

El cronograma fue diseñado de tal forma que el personal trabaje ocho horas diario y el total de recursos para el proyecto sea dos, uno con conocimiento de programación de software y otro en redes. El personal de redes deberá estar presente en las pruebas integrales y en la puesta en marcha.

| <b>Name</b>                                              |         |  | 11221.444 |  |  | $14.1.1991 = 4$ |  |  |  |  |  | $1 - 2$ . The set of $\sim$ |  |  |  |  |
|----------------------------------------------------------|---------|--|-----------|--|--|-----------------|--|--|--|--|--|-----------------------------|--|--|--|--|
|                                                          |         |  |           |  |  |                 |  |  |  |  |  |                             |  |  |  |  |
| 1. Desarrollo de aplicación de monitoreo de congestiones | 8 days? |  |           |  |  |                 |  |  |  |  |  |                             |  |  |  |  |
| 2. Desarrollo de aplicación de configuraciones           | 8 days  |  |           |  |  |                 |  |  |  |  |  |                             |  |  |  |  |
| 3. Implementación del modelo g-learning                  | 3 days  |  |           |  |  |                 |  |  |  |  |  | wm.                         |  |  |  |  |
| 4. Pruebas integrales                                    | 3 days  |  |           |  |  |                 |  |  |  |  |  |                             |  |  |  |  |
| 5.Puesta en marcha de la solución                        | . day   |  |           |  |  |                 |  |  |  |  |  |                             |  |  |  |  |

**Figura 3.9 Cronograma estimado de implementación en el ISP**

# **CAPÍTULO 4**

## **4. ANÁLISIS DE RESULTADOS**

#### **4.1 RESULTADOS EXPERIMENTALES**

#### **4.1.1 Métricas referentes al modelo**

Los resultados que se analizan en esta sección están relacionados al desempeño del algoritmo SARSA al modificar sus hiper - parámetros y registrando su puntaje durante 5000 pasos de entrenamiento. En la ecuación 3.3 que describe la función Q se establecen los parámetros tasa de aprendizaje  $(\alpha)$ , factor de descuento  $(\gamma)$ y en el capítulo 3.2.1 se define el parámetro de exploración y explotación como épsilon  $(\varepsilon)$ .

El propósito de este subcapítulo es observar los efectos de los hiper - parámetros antes descritos en el rendimiento del modelo.

En la Figura 4.1 se han analizado en conjunto la tasa de aprendizaje con el factor de descuento, considerando valores para ambos que tengan una cierta coherencia.

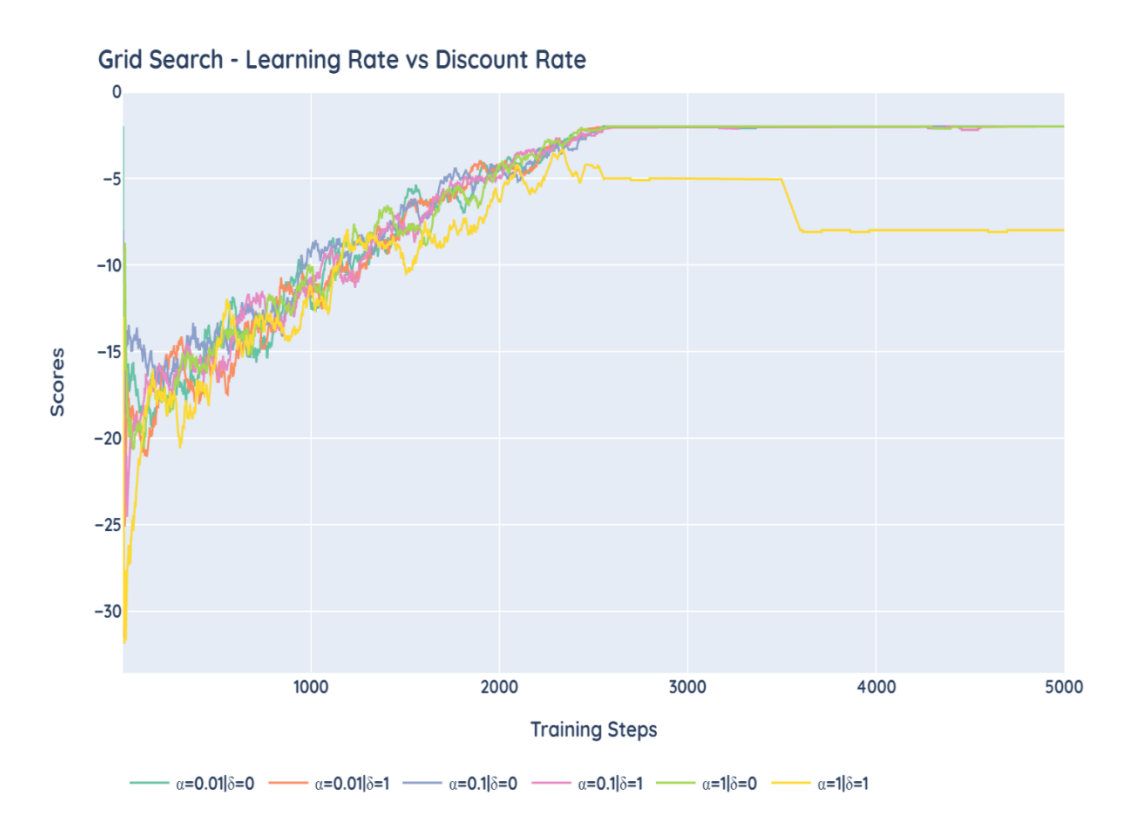

**Figura 4.1 Tasa de aprendizaje y factor de descuento vs puntaje en cada entrenamiento**

Se puede observar un rendimiento similar para cada par de parámetros escogido, con la excepción de  $\alpha = 1$ ,  $\gamma = 1$  donde el rendimiento empeora en las últimas etapas del entrenamiento, probablemente debido a tener la misma ponderación para todos los pasos y una tasa de aprendizaje alta que no permita converger a la función Q y más bien provoque un efecto de rebote (*overshooting*).

En nuestro caso,  $\gamma$  tiene un valor de 1 por las razones expuestas en el subcapítulo 3.1 y  $\alpha$  tiene un valor predeterminado de 0.1, aunque la función realizada en Python es configurable debido a que si se desea cambiar el número de pasos de entrenamiento es aconsejable también ajustar la tasa de aprendizaje.

Por otro lado, otro componente para evaluar el algoritmo es épsilon, el cual como habíamos explicado en capítulos anteriores permite la exploración del entorno y decae paulatinamente para permitir optimizar las decisiones en base al conocimiento adquirido de la exploración.

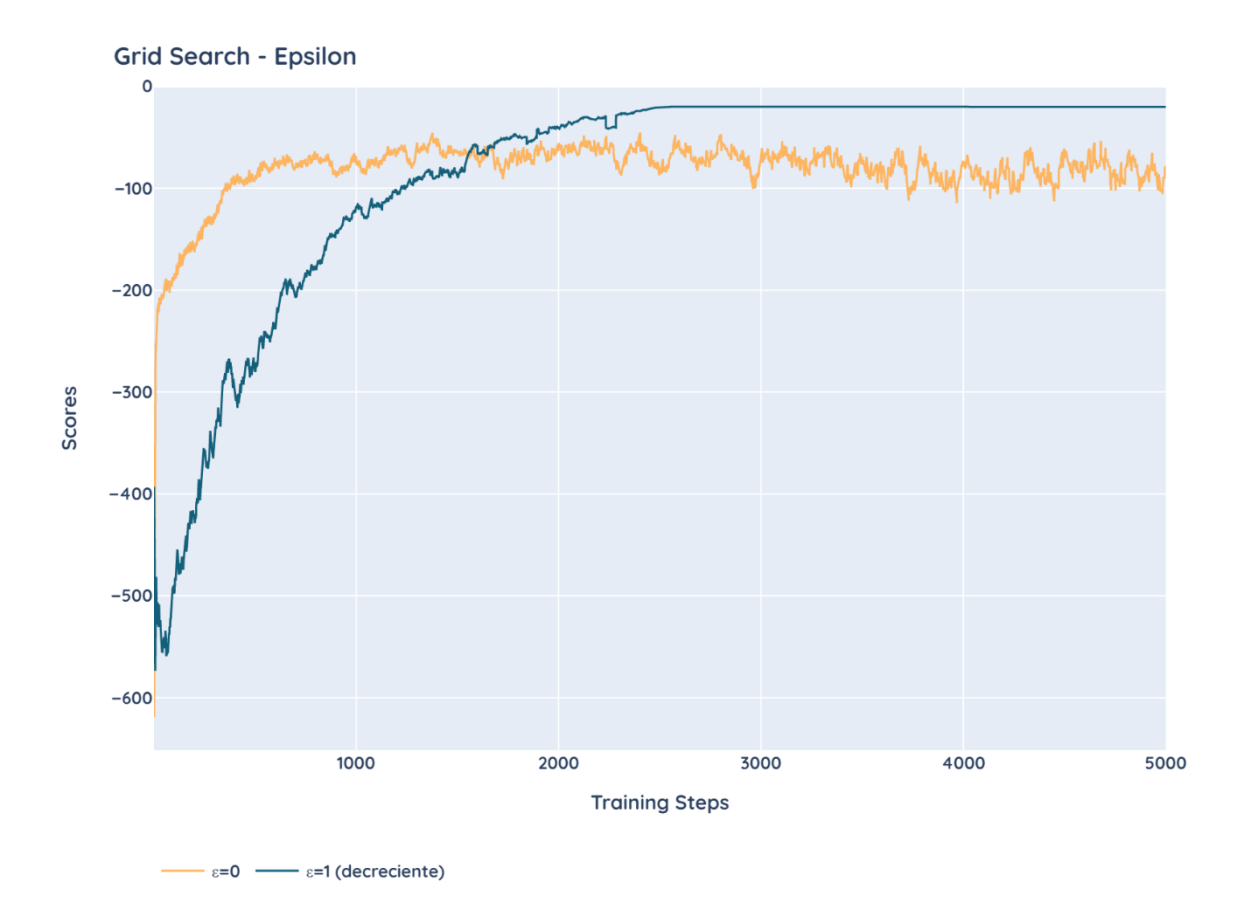

#### **Figura 4.2 Exploración y explotación mediante épsilon**

En la Figura 4.2 hemos realizado pruebas de mayor complejidad sobre el modelo para observar los efectos del parámetro épsilon.

Con  $\varepsilon = 0$  no se tiene exploración del entorno y a pesar de incrementar el puntaje rápidamente, a largo plazo podemos observar que el modelo queda atrapado en un mínimo local.

Por otro lado, con  $\varepsilon = 1$  debido a su característica de exploración su puntaje inicial es más bajo, pero conforme épsilon decrece con cada paso de entrenamiento esa exploración inicial le permite al modelo encontrar soluciones que derivan en un mejor resultado y termina superando en puntaje al caso anterior.

Por este motivo enfatizamos el uso de épsilon decreciente en el entrenamiento del modelo debido a que es el hiper-parámetro que más influye en los resultados del modelo

#### **4.1.2 Tiempo de resolución de congestión**

Para medir el tiempo de resolución se han elaborado diferentes escenarios, tomando como referencia el historial de congestiones provisto por el ISP, variando el consumo de ancho de banda en cada enlace. Adicionalmente se ha tomado en cuenta el crecimiento en el número de enlaces que interconectan con los proveedores internacionales, debido al aumento en la demanda de ancho de banda por parte de los usuarios. La información de los escenarios se ingresó en la herramienta de administración de congestiones (ver Figura 3.6), posteriormente se utiliza la acción 'descongestionar' para determinar los movimientos de redes y a su vez se calcula el tiempo de resolución de cada escenario.

Según los datos proporcionados por la empresa el tiempo promedio de monitoreo de las redes es 3.81 minutos, el cual comprende desde que se conecta a los equipos de red hasta determinar si hay congestión en los enlaces. También se ha tomado como referencia varios scripts que ya utiliza la empresa para conexión y configuración de equipos de red y el tiempo promedio de estas operaciones es 2.7 minutos. Por lo tanto, el tiempo estimado de resolución del evento de congestión se calcula en base a la sumatoria de los tiempos de monitoreo, toma de decisión del algoritmo de *machine learning* para resolver el problema y configuraciones en los equipos.

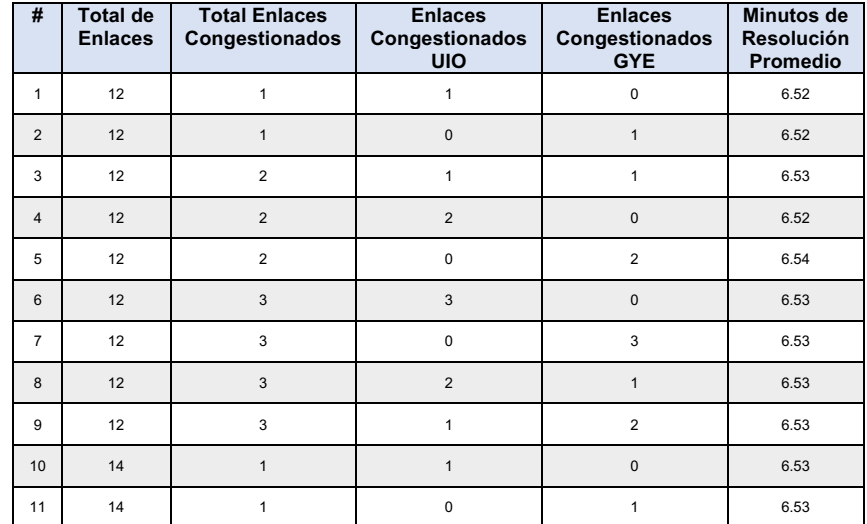

#### **Tabla 4.1 Tiempos promedios de resolución de eventos de congestión**

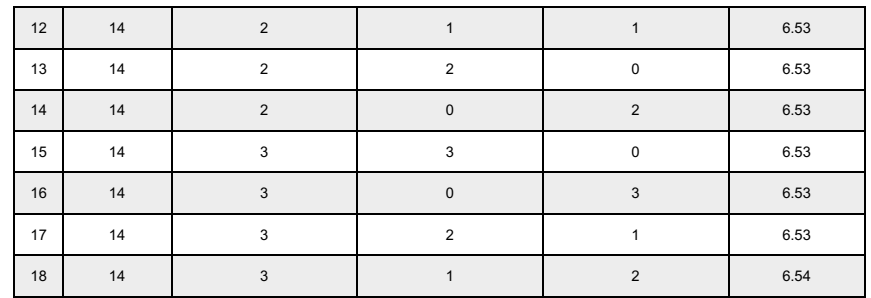

En la Tabla 4.1 se muestra los tiempos promedio de resolución, para cada combinación de eventos de congestión que ha presentado el ISP en los datos proporcionados, como se mencionó en la sección 3.3. Por ejemplo, para la fila 6 de la Tabla 4.1 se ha tomado todos los escenarios en los cuales 3 enlaces están congestionados en Quito y se ha sacado el promedio de estos tiempos.

En el Anexo 2, se detallan los escenarios de prueba realizados. Se podrá observar que se ha congestionado desde uno a tres enlaces simultáneamente, tanto de la ciudad de Quito como de Guayaquil, esto cubre la mayoría de los casos que se le han presentado a la empresa, también se muestran escenarios que no han existido en el historial analizado del ISP, pero vale la pena considerarlos para evaluar el comportamiento del modelo.

En los tiempos de resolución de los eventos se puede observar que a medida que se incrementó el número de enlaces de doce a catorce, no se observó mucha variabilidad y fluctuaron entre 6.52 y 6.54 minutos, utilizando el hardware con las especificaciones que se pueden observar en el Anexo 3. Cabe recalcar que para hacer las pruebas no se tuvo que modificar el modelo debido a que es resiliente a la topología de red.

#### **4.2 ANÁLISIS COSTO/BENEFICIO**

Para el análisis costo/beneficio, se ha tomado las muestras de tiempo de resolución del problema durante los últimos dos años (Ver Anexo 1). Se debe considerar que este proceso actualmente es manual. En estas muestras se puede observar que en este periodo de tiempo el ISP ha tenido máximo tres enlaces congestionados simultáneamente. En la Figura 4.4 se puede observar el porcentaje para cada caso.

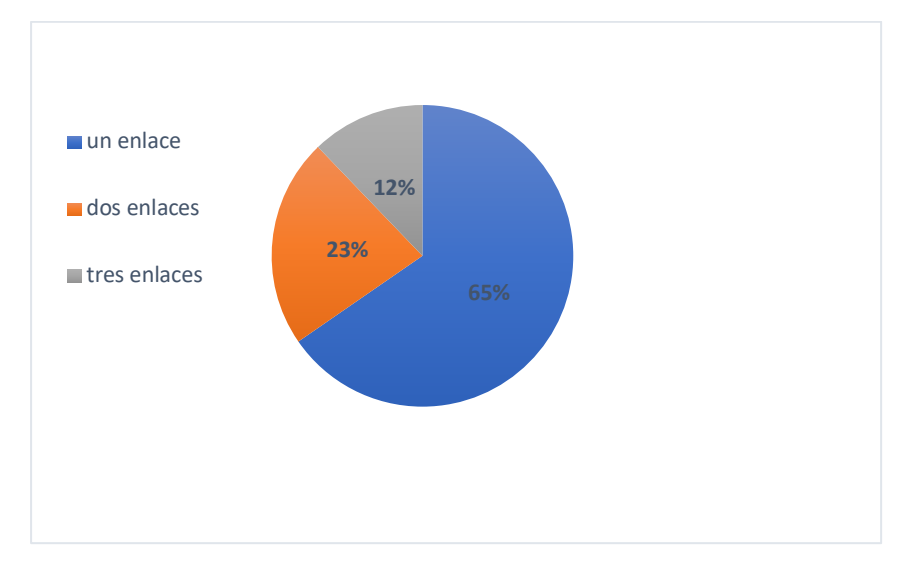

**Figura 4.3 Porcentaje de ocurrencia por total de congestionados simultáneamente**

Existen diferentes acuerdos de SLA entre la empresa y sus clientes, aunque varían en términos y condiciones, todos los acuerdos tienen una línea base de resolución de tiempo menor o igual a treinta minutos para eventos de congestión en las salidas de internet. El ISP siempre tiene como objetivo reducir tiempo en resolución de problemas para evitar multas por incumplimientos de estos acuerdos de nivel de servicio.

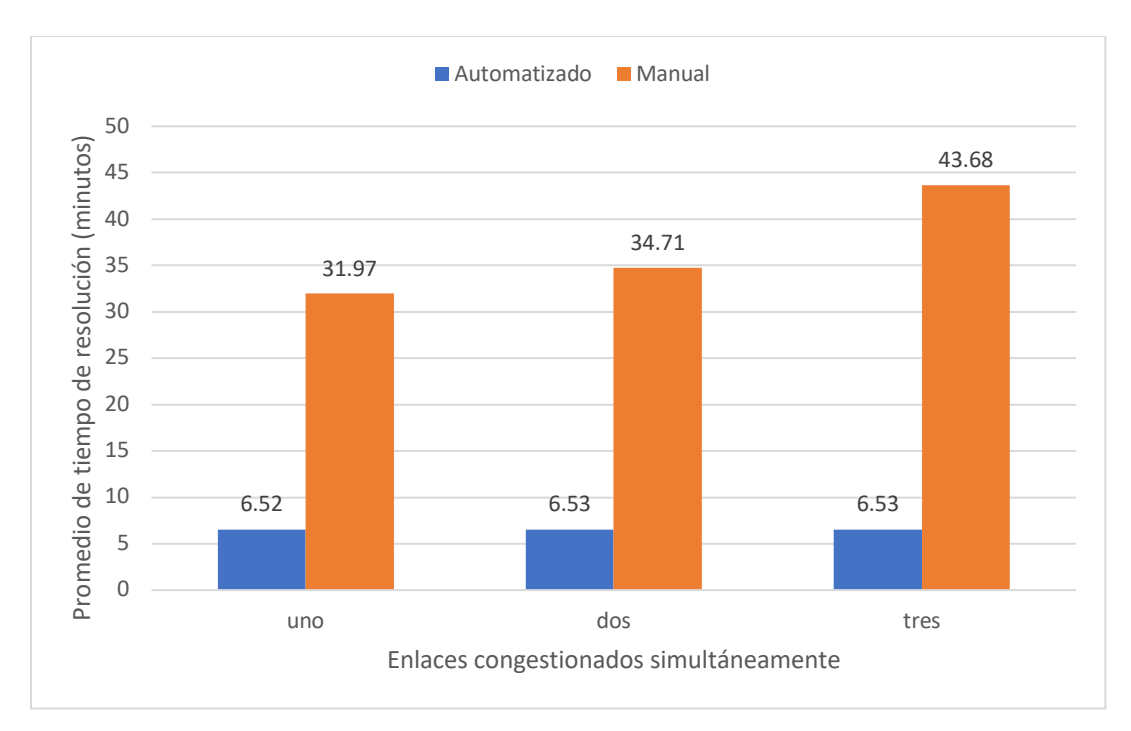

**Figura 4.4 Tiempo de resolución de descongestión automatizado**

El costo para el ISP por minuto congestionado depende de factores como el número total de clientes afectados y el valor de la multa establecida en el contrato, en gran medida este valor depende del giro del negocio. La Ecuación 4.1 muestra el costo total de una congestión cuando se incumple el acuerdo de SLA.

$$
C_t = \sum_{i=0}^n t * m
$$

(4.1)

En la ecuación (4.1), n es el total de clientes afectados, t representa el total de minutos incumplidos y m representa el valor en dólares de la multa por eventos de congestión que cada cliente tiene.

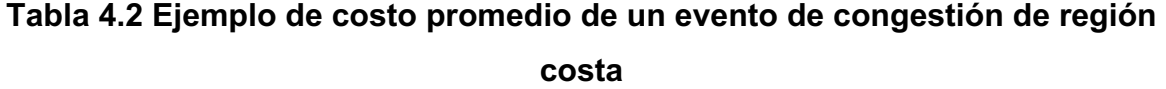

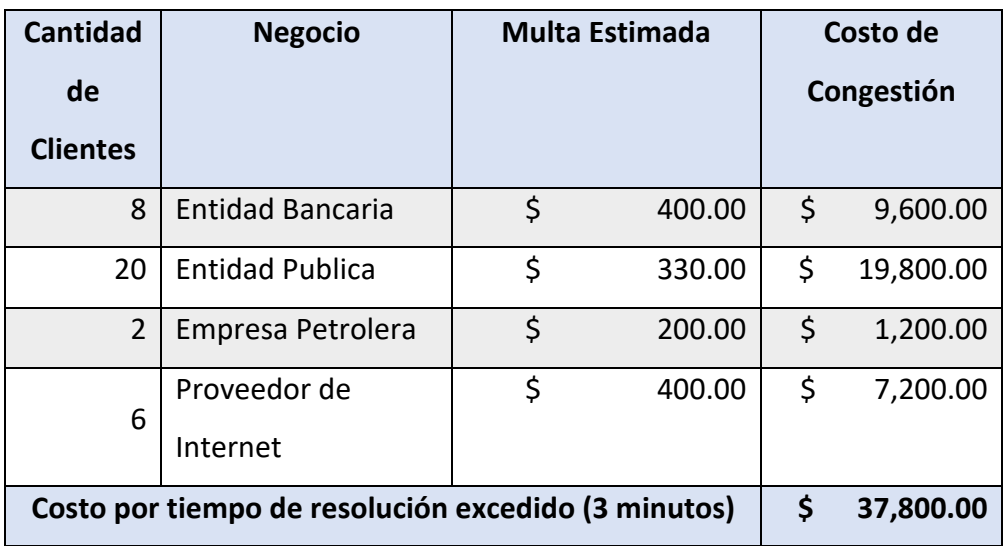

En la Tabla 4.2, se muestra el costo promedio de un evento de congestión el cual afectó a clientes VIP de la región Costa, podemos observar las multas por incumplimiento de contrato al exceder los 30 minutos de degradación del servicio. Extrapolando a partir de ahí se puede estimar un costo promedio por minuto de \$12600 en multas por evento de congestión, teniendo en cuenta que este valor podría variar dependiendo del total de clientes afectados por evento.

De acuerdo con los datos del historial del proveedor, el promedio mensual es 4.4 minutos excedentes en la resolución manual. Es decir, para la empresa los eventos de congestión se estiman en un costo mensual de \$55440.

Al implementar el modelo de aprendizaje por refuerzo se pueden evitar los costos por incumplimiento de SLA en la mayoría de los eventos, debido a que en el peor de los casos el tiempo de resolución automatizado no supera la línea base de treinta minutos establecida en los contratos, es decir no exisitirían minutos excedentes. La rápida respuesta proporcionada por el modelo también puede capitalizarse en una mayor disponibilidad del servicio.

Abordando un análisis de costos en recursos humanos que se requiere para solucionar eventos de congestión manualmente, el ISP necesita de 2 tipos de profesionales, el primero es un ingeniero *junior*, que se enfoca en monitorear el estado de la red y notificar que existe un evento de congestión. La segunda persona es un ingeniero *senior* especialista en el área de redes, que analiza el estado actual de la red y aplica las configuraciones necesarias para resolver la congestión.

| Descripción                                          | <b>Sueldo</b><br><b>Mensual</b> |        | <b>Empleados</b> | Costo<br><b>Mensual</b> |       |  |
|------------------------------------------------------|---------------------------------|--------|------------------|-------------------------|-------|--|
| Costo Mensual de<br>Ingeniero Junior<br>en Monitoreo |                                 | 900    | 6                | \$                      | 5,400 |  |
| Costo Mensual de<br>Ingeniero Senior<br>en Redes     |                                 | 1,200  | 6                |                         | 7,200 |  |
| <b>Costo Total Mensual</b>                           |                                 | 12.600 |                  |                         |       |  |

**Tabla 4.3 Costo total mensual de resolución manual**

Se debe considerar que para congestiones en salidas internacionales el ISP debe tener disponible los ingenieros 24x7x365, por lo tanto, se cuenta con 6 ingenieros de cada área paca cubrir la demanda de resolución manual de este problema. En la Tabla 4.3. se puede observar el costo total mensual que la empresa acutalmente tiene para resolver las congestiones manualmente. Una vez implementado el proyecto, se obtendría un ahorro de \$11800 mensual, debido a que el proceso automatizado solo requiere de una persona del área de sistemas cuyo costo mensual es de \$800, el mismo que dará soporte y mantenimiento al sistema.

El costo de implementación de la solución está basado en el cronograma propuesto en la sección 3.7, donde se establece que se requiere de personal de redes para las pruebas de implementación y personal de desarrollo de software para elaborar los componentes extras de la solución. El costo total en software es de \$2,415.00, como se puede observar en la Tabla 4.4.

| Descripción                           | <b>Sueldo</b><br><b>Mensual</b> | Costo<br>por<br>Hora | Horas en<br>Proyecto | Costo del<br><b>Proyecto</b> |  |  |  |
|---------------------------------------|---------------------------------|----------------------|----------------------|------------------------------|--|--|--|
| Personal de Desarrollo de<br>Software | \$1,500.00                      | \$9.38               | 232                  | \$2,175.00                   |  |  |  |
| Personal de Redes                     | \$1,200.00                      | \$7.50               | 32                   | 240.00                       |  |  |  |
| <b>Total</b>                          | \$2,415.00                      |                      |                      |                              |  |  |  |

**Tabla 4.4 Costo de implementación en software**

**Tabla 4.5 Costos de resolución manual vs automático**

| Concepto                          | <b>Manual</b> | <b>Automático</b> |        |  |  |
|-----------------------------------|---------------|-------------------|--------|--|--|
| Costo de Congestiones<br>(Multas) | \$55,440.00   |                   |        |  |  |
| Costo de Personal                 | \$12,600.00   | S                 | 800.00 |  |  |
| <b>Costo Total Mensual</b>        | \$68,040.00   |                   | 800.00 |  |  |

En la Tabla 4.5 se ha realizado una comparación de los costos en los que incurre la empresa en su proceso de resolución de congestiones manual versus automatizado.

| Concepto          | <b>Gasto Manual</b><br><b>Mensual</b> | Costo<br><b>Resolución</b><br><b>Automático</b> |          | Ganancia    |
|-------------------|---------------------------------------|-------------------------------------------------|----------|-------------|
| <b>Primer Mes</b> | 68,040.00                             |                                                 | 3,215.00 | \$64,825.00 |
| Segundo<br>Mes    | 68,040.00                             | \$                                              | 800.00   | \$67,240.00 |

**Tabla 4.6 Análisis de recuperación de inversión**

En la Tabla 4.6 se puede observar que en el primer mes se recupera la inversión de la solución, debido a que la ganancia es mayor a lo invertido para implementar el proyecto. En el primer mes se considera el costo de solución de implementación del software, más su mantenimiento. A partir del segundo mes solo se toma en cuenta el mantenimiento.

# **CONCLUSIONES Y RECOMENDACIONES**

#### **CONCLUSIONES**

En el presente proyecto se evidenció que la automatización de la descongestión en las salidas de internet ofrece ventajas sobre los procesos manuales tales como, la reducción en tiempos de resolución y evitar posibles multas por incumplimiento en acuerdos de SLA.

El algoritmo SARSA permitió desarrollar un modelo para determinar que movimientos de red realizar en un caso de congestión, considerando factores tales como la región geográfica y el consumo de ancho de banda en los enlaces de red.

Se realizó una evaluación comparativa de los tiempos de procesamiento en el modelo de aprendizaje por refuerzo con distintos escenarios y topologías de red y de acuerdo a los resultados, al cambiar la topología de doce a catorce enlaces con el número máximo de enlaces saturados posible, todavía no se observa un incremento significativo en el tiempo de resolución, sin embargo, es de esperarse que al incrementar la complejidad ya sea en la topología o número de enlaces saturados hasta un cierto punto esto influya en el tiempo de resolución del modelo.

Según los resultados obtenidos de los tiempos de resolución del sistema, estos superan por mucho a lo observado en el historial de resolución manual. Aun cuando el ISP quisiera contratar más personal para resolver un evento de congestión en menor tiempo, no se lograría alcanzar el mismo rendimiento del sistema.

Se desarrolló una interfaz web con el fin de mostrar los resultados, la visualización facilitó la comprensión gráfica de los pasos necesarios para resolver un caso de congestión.

#### **RECOMENDACIONES**

Diseñar un buen entorno es una parte fundamental en la resolución de un problema de aprendizaje por refuerzo, ya que sin un entorno funcional el agente no será capaz de resolver nada, se recomienda especial énfasis en su diseño teniendo en cuenta que el entorno debe proveer toda la información suficiente para resolver el problema.

La definición del estado  $s_t$  puede ser difícil de capturar en entornos complejos, por lo que se recomienda empezar por el estado terminal, definir el "fin del juego" puede ayudar a visualizar como representar de manera concisa los estados del entorno.

Incluir entre las recompensas definidas en el presente proyecto políticas adicionales para considerar el costo por uso del enlace de Internet, o la latencia asociada a cada enlace en proyectos futuros sería una excelente manera de agregar valor y aprovechar el potencial de aprendizaje por refuerzo de incluir fácilmente políticas que mejoren la toma de decisiones del agente.

Como se ha explicado anteriormente, la política de acción del presente proyecto es estrictamente correctiva, es decir una vez detectada la saturación el modelo trabaja en su resolución, sin embargo, futuras investigaciones derivadas de este proyecto podrían tener un enfoque preventivo entrenando un modelo de aprendizaje por refuerzo que tome en cuenta la evolución del tráfico en la topología de red en un período de tiempo para realizar movimientos de tráfico antes de que se produzca un evento de saturación.

#### **BIBLIOGRAFIA**

- [1] C. A. G. da Silva, A. C. K. Ferrari, C. Osinski, and D. A. F. Pelacini, "The Behavior of Internet Traffic for Internet Services during COVID-19 Pandemic Scenario," May 2021, Accessed: Sep. 05, 2021. [Online]. Available: http://arxiv.org/abs/2105.04083.
- [2] Kaspersky, "What is a DDoS Attack | DDoS Meaning | Kaspersky." https://www.kaspersky.com/resource-center/threats/ddos-attacks (accessed Sep. 06, 2021).
- [3] L. Graesser and W. L. Keng, *Foundations of Deep Reinforcement Learning*. 2020.
- [4] Richard S. Sutton and Andrew G. Barto, *Reinforcement Learning: An Introduction*, Seconf. 2018.
- [5] R. S. Sutton and A. G. Barto, "Reinforcement Learning: An Introduction Second edition, in progress."
- [6] C. J. C. H. Watkins and P. Dayan, "Q-Learning," vol. 8, pp. 279–292, 1992.
- [7] Kentik, "Kentik Core | Products | Kentik." https://www.kentik.com/product/core/.
- [8] Solarwinds, "Network Congestion Solution Test, Control, and Detect Causes | SolarWinds." https://www.solarwinds.com/es/netflow-traffic-analyzer/usecases/network-congestion.
- [9] Cisco, "Multi-Vendor Automation for Established IP Networks: A Telefónica Case Study A custom Heavy Reading report produced for Cisco Systems."
- [10] A. Sacco, M. Flocco, F. Esposito, and G. Marchetto, "Owl: Congestion control with partially invisible networks via reinforcement learning," *Proc. - IEEE INFOCOM*, vol. 2021-May, May 2021, doi: 10.1109/INFOCOM42981.2021.9488851.
- [11] R. Ding, Y. Xu, F. Gao, X. Shen, and W. Wu, "Deep Reinforcement Learning for Router Selection in Network with Heavy Traffic," *IEEE Access*, vol. 7, pp. 37109– 37120, 2019, doi: 10.1109/ACCESS.2019.2904539.
- [12] G. Rummery and M. Niranjan, "On-Line Q-Learning Using Connectionist Systems," 1994. https://www.researchgate.net/publication/2500611\_On-Line\_Q-Learning Using Connectionist Systems (accessed Sep. 11, 2021).

# **ANEXOS**

#### **ANEXO 1 – HISTORIAL DE CONGESTIONES**

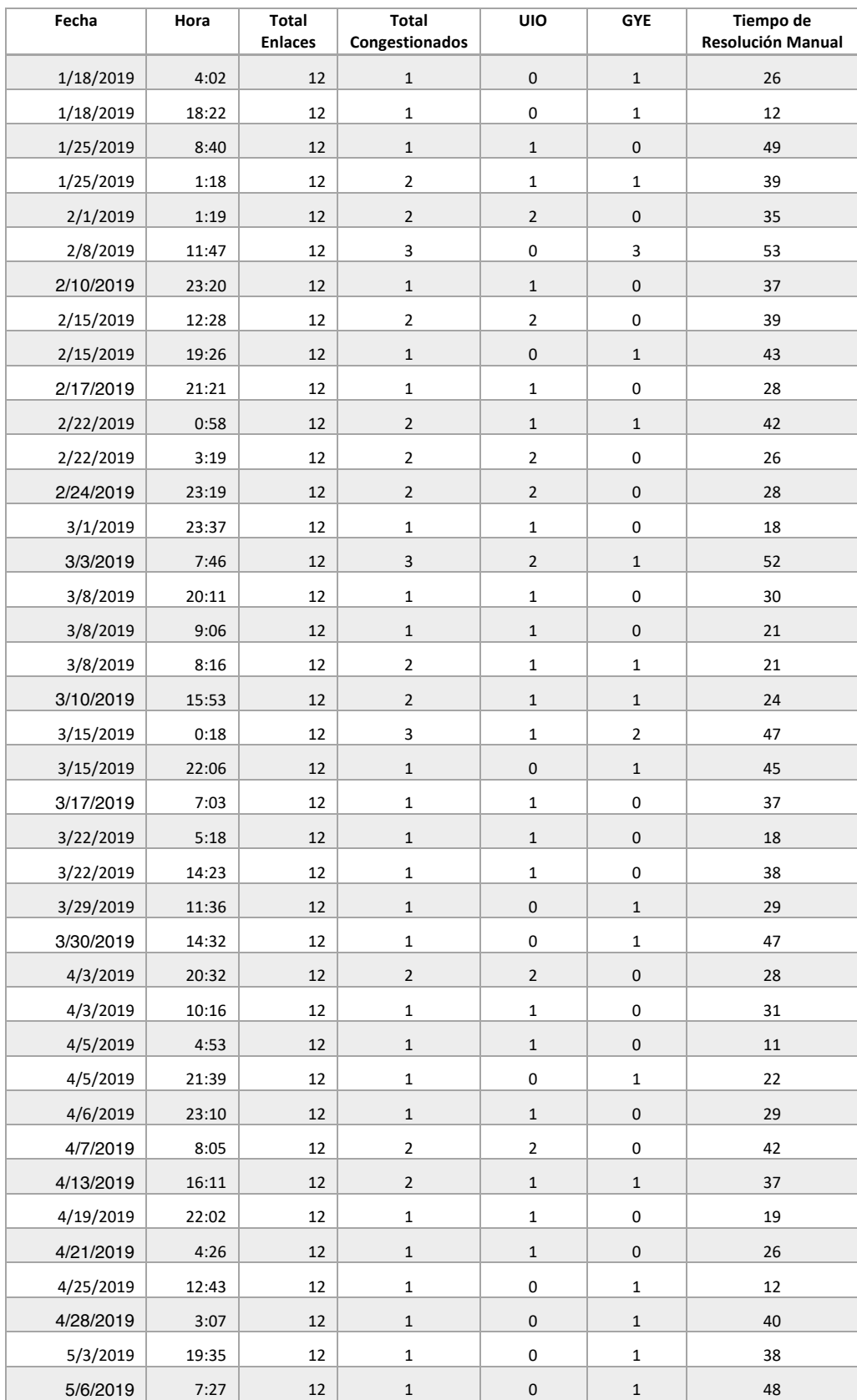

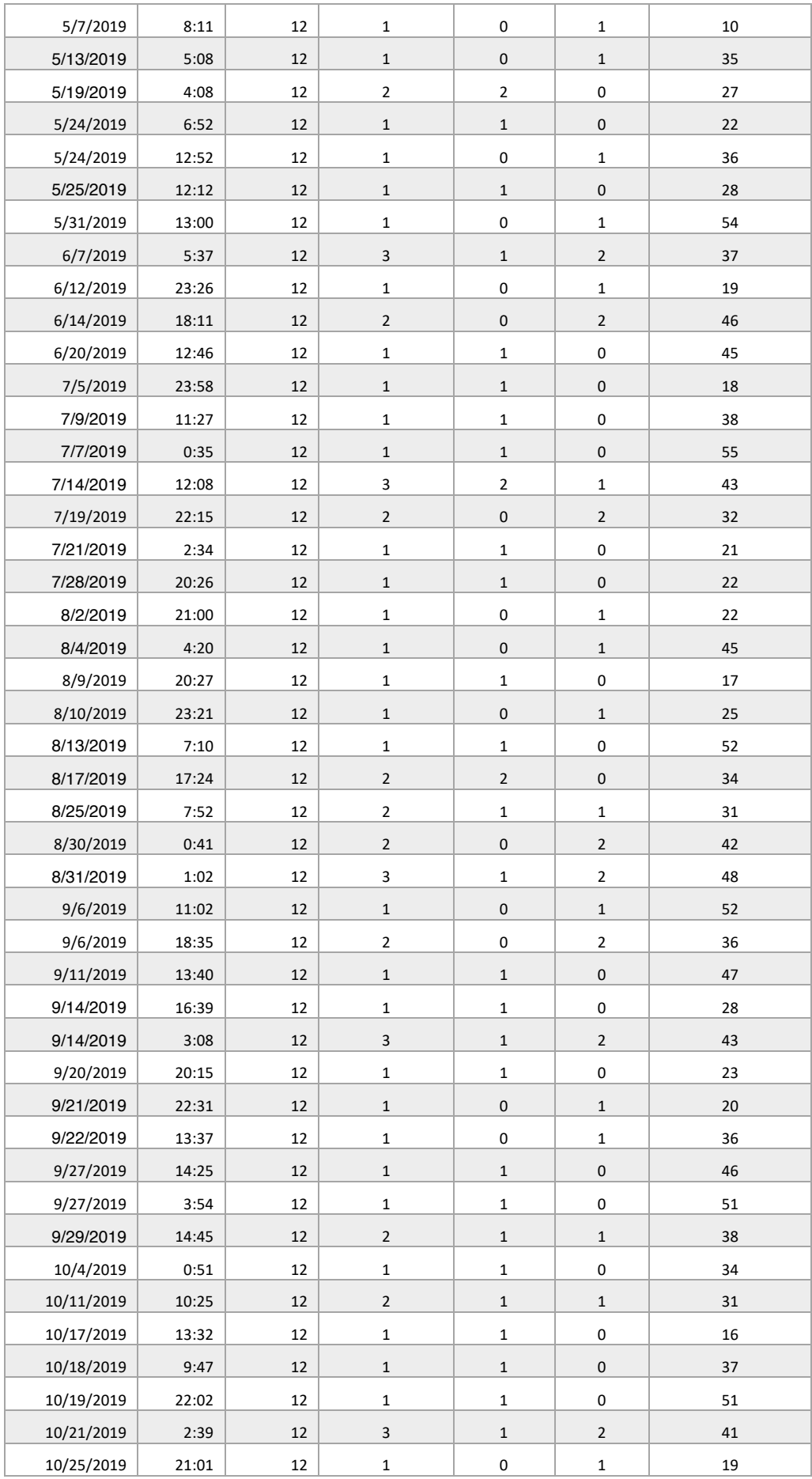

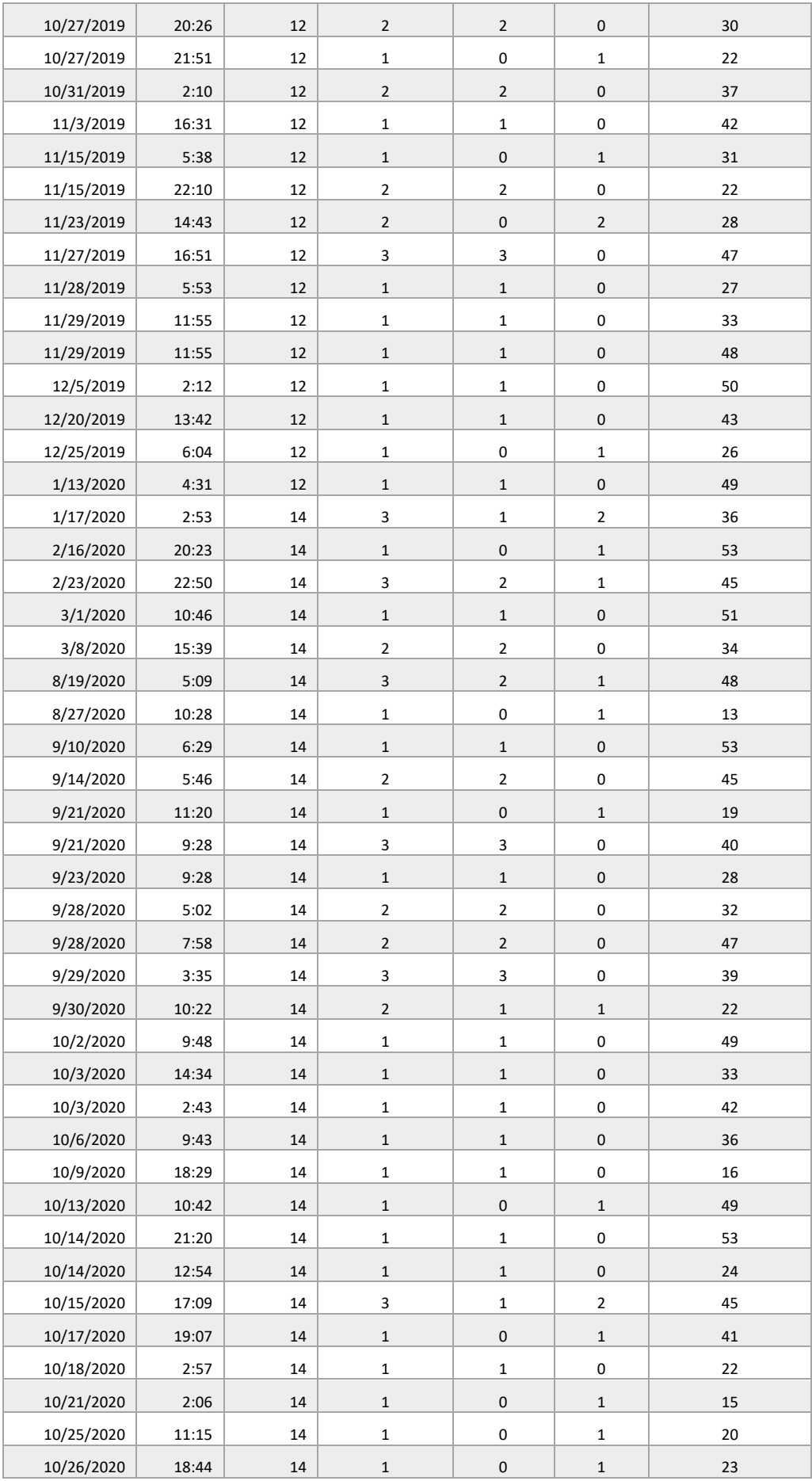

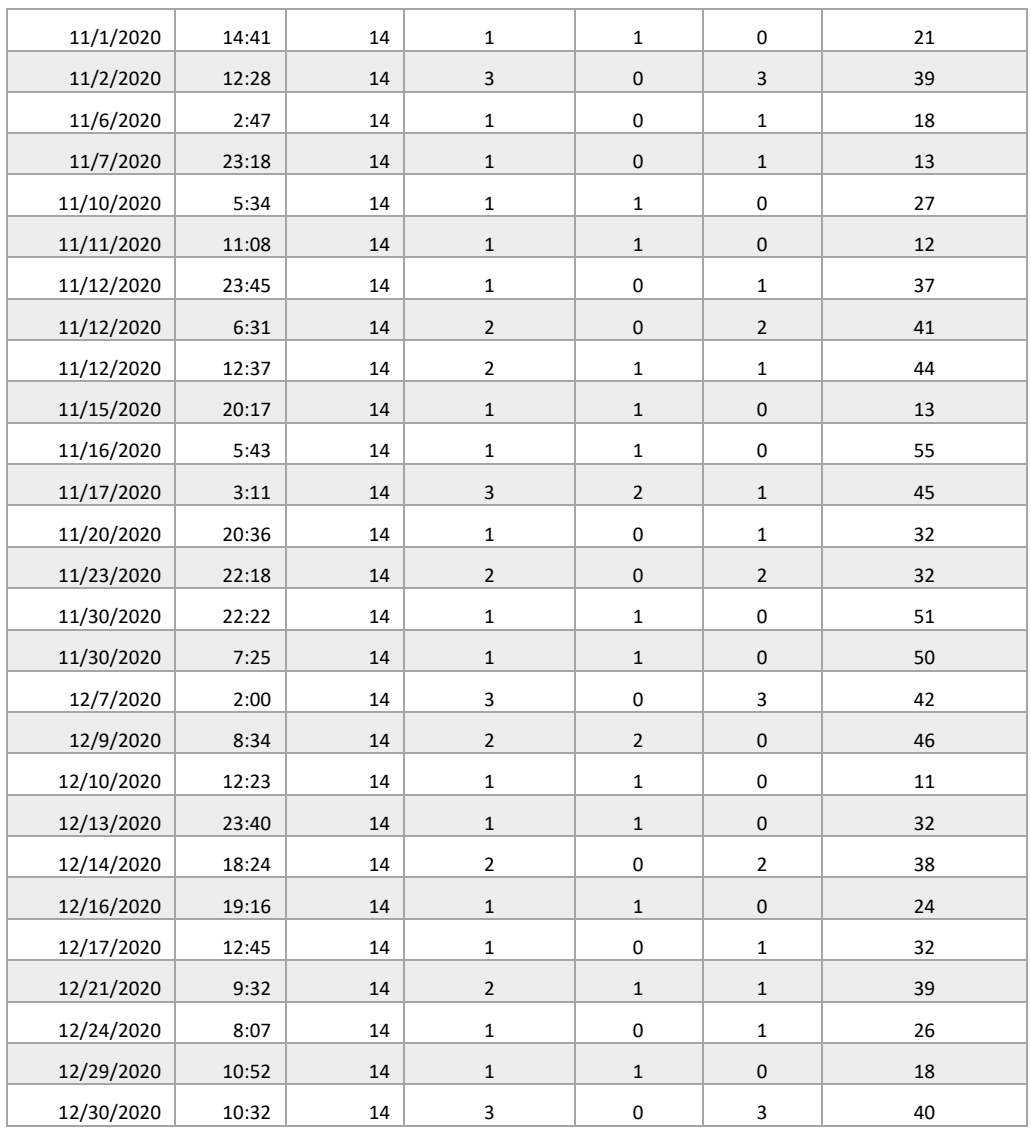

#### **ANEXO 2 – PRUEBAS DEL MODELO**

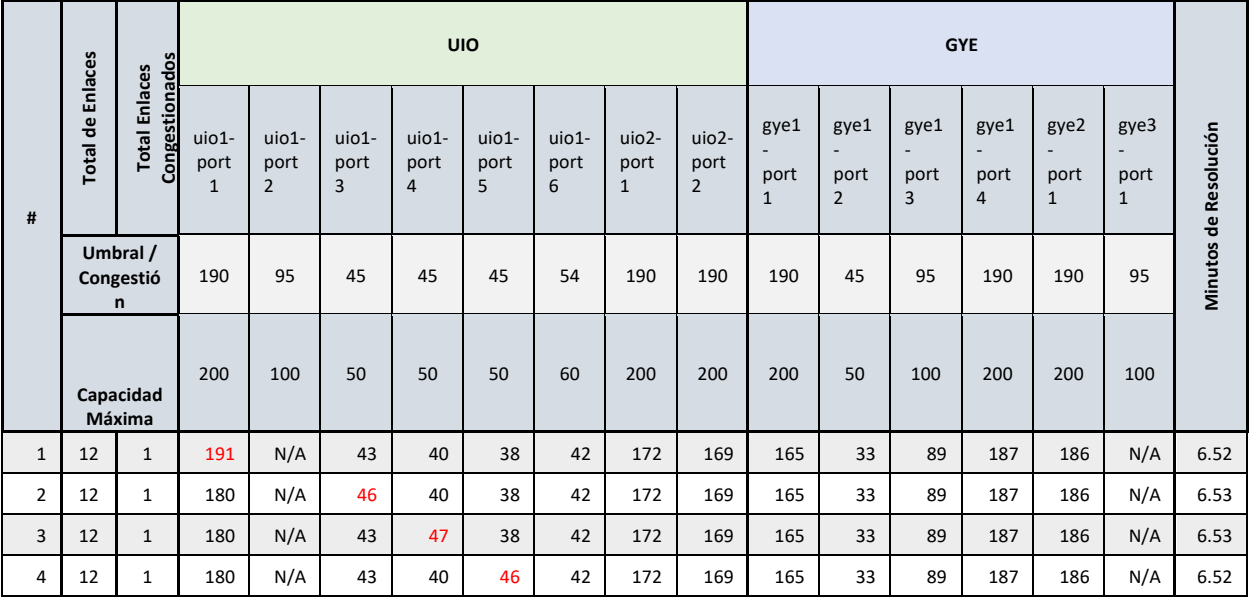

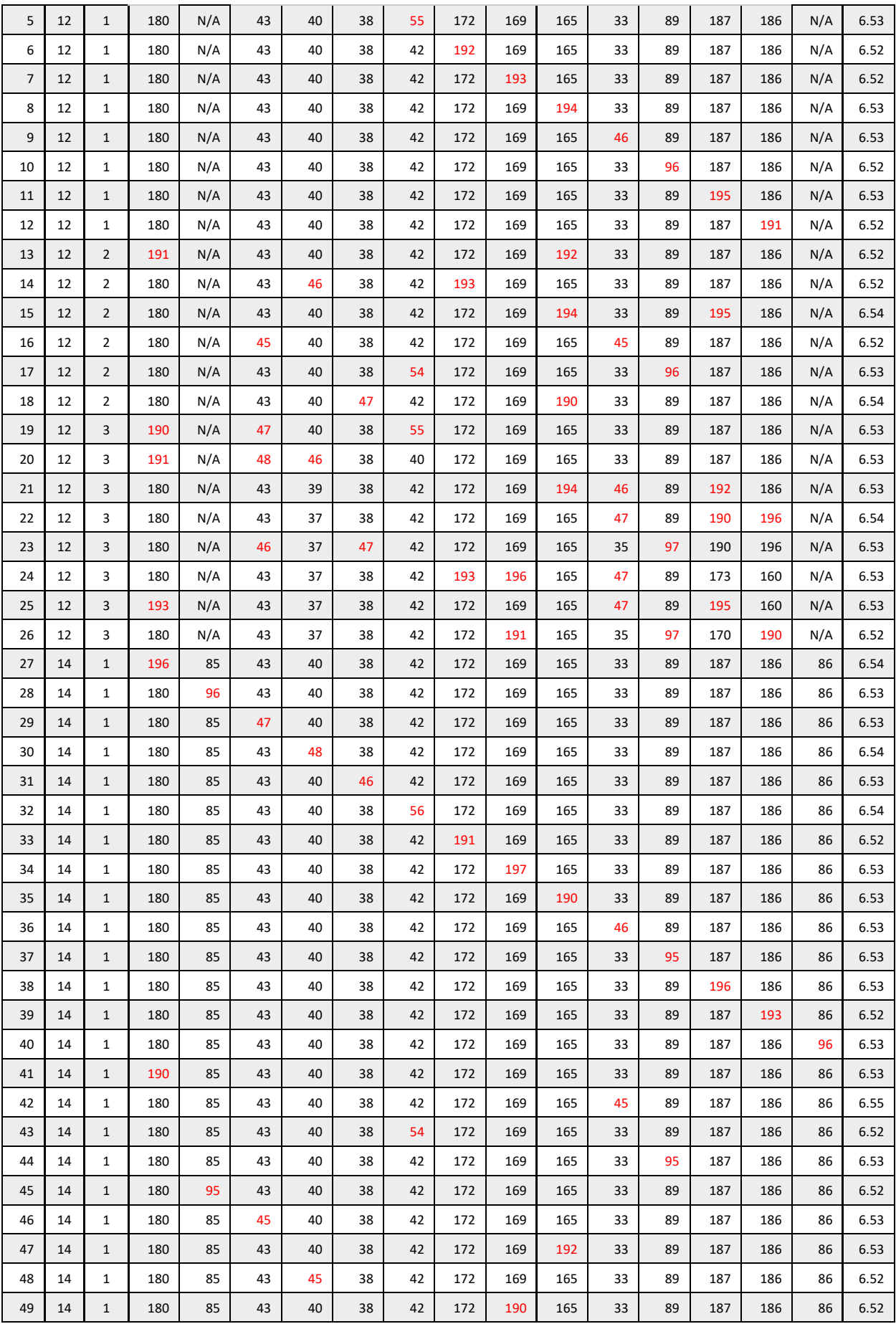

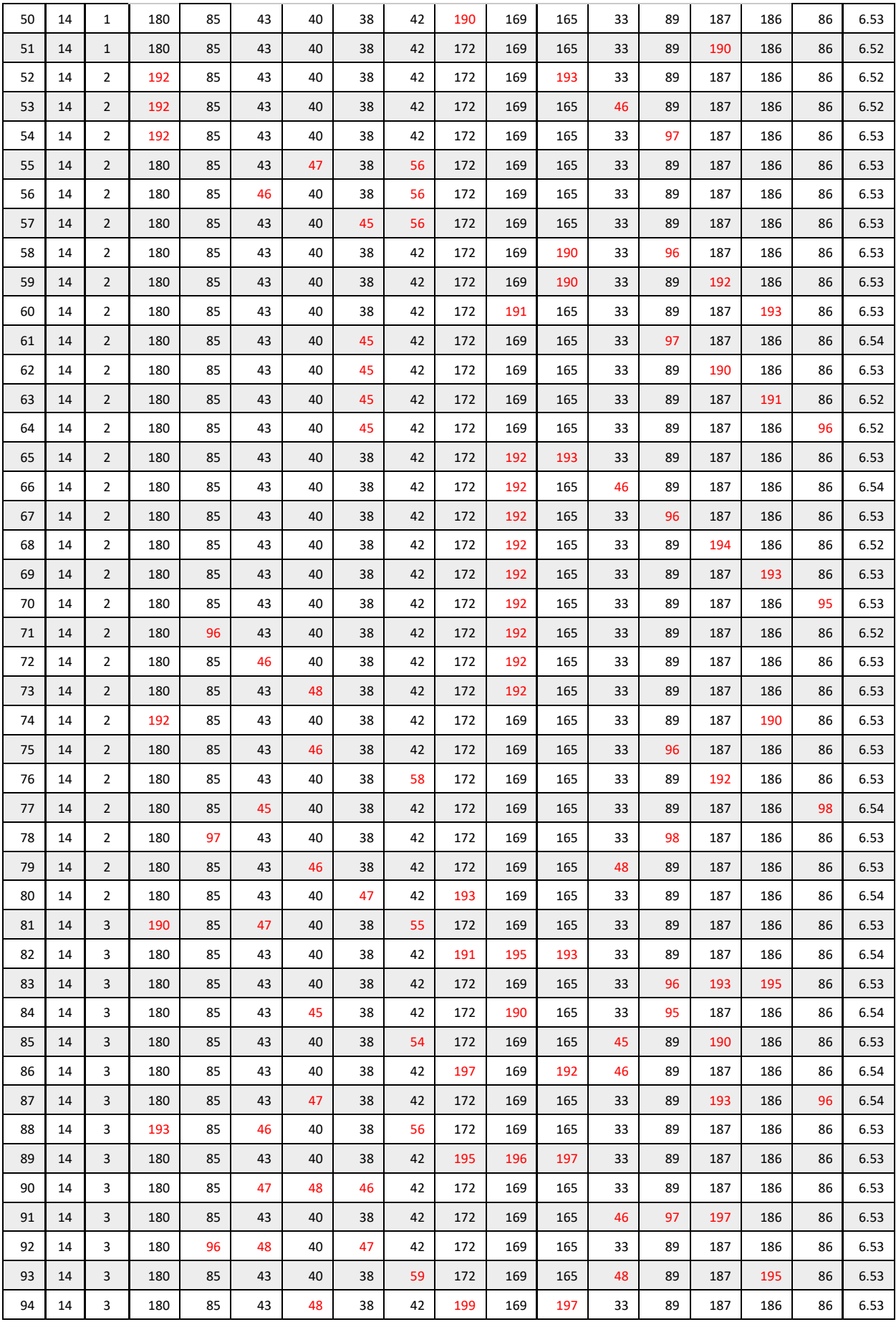

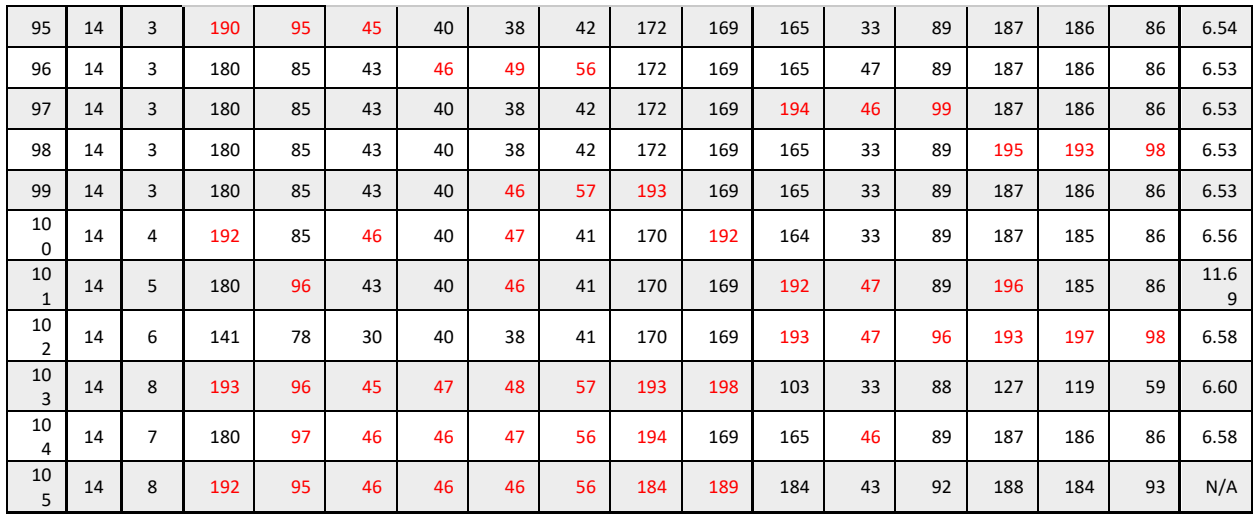

#### **ANEXO 3 – Infraestructura de ambiente de pruebas**

#### **Hardware**

- **Disco:** 20 Gb
- **Memoria:** 1 Gb
- **CPU virtual**: 1
- **Instancia AWS EC2:** t2.micro

#### **Software**

- **Sistema Operativo:** Linux Ubuntu
- **Lenguaje de Programación:** JavaScript, Python
- **Librerías/Framework:** React, Flask